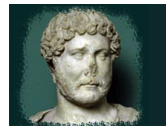

### **Preliminary**

*This document is a work in progress. It should not be regarded as perfect or finished. Should you wish to have this Scheme of Work as a Word file, not a pdf, please email your request to*  julian@imperiumlatin.com

These pages may assist in showing how Imperium can be taught quickly and efficiently, in as short a time as possible. This material is not meant to be prescriptive in any way, and indeed, this is not how the course evolved during its early stages. It should be recognised that taking notes of the main periods of Roman history not found in the course, making wide ranging use of software, surfing the internet, creating electronic and non-electronic project work and showing of films or television series can be terrifically helpful, and can add enormously to the fun of studying Latin.

Teaching styles vary considerably and it is not the job of this scheme of work to lay down the law. However, since the Imperium course offers the chance to use technology to the full, some ideas about teaching it are given below, which may or may not be found helpful. In particular, a set of approaches is described, which have been found to work well during the trialling period.

It should be noted that a separate document exists, in which a full overview of the course exists on a chapter by chapter basis, called Imperium Overview. This was created to enable long-term planning to be made in a meaningful way.

*Just because it says you can teach Imperium in about 180 lessons, it doesn't mean you should try!*

### **Maintaining personal folders or books**

In what follows, one thing has been found central in the piloting process. All students, whether using allelectronic systems or printed copies of the course, should spend time copying up all of the exercises. They should all be engaged actively in class by writing, or otherwise processing language. Each student should be encouraged to hand in a copy of his or her work for scrutiny on a regular basis, so that the teacher can check that the process has been effective. A useful way to monitor this is to call in all student folders or books after finishing chapters 5, 10, 15, 20, 25 and 30. Here, a maintenance mark can be given for neatness and completeness, and an accuracy mark for a random sample of exercises within the recent material done.

In various research studies it has been shown that accurate recall of information is helped by the process of writing things out by hand, and that what is typed on a computer is often forgotten. For this reason, you may choose to favour the idea that each student will eventually produce a hand-written folder or book, full of the Imperium exercises, rather than a printed one, which could all too easily be emailed, copied and shared. During the piloting process it was found that many students kept a printed version of the pdf files at home, as their neat copy of the course, which was the one they would hand in for marking.

For all of these reasons, I have created a file which students can download from the Student Area of the website, where they can write their initial, rough-copy answers to the questions. When these have been checked, they can copy them up into their folders or books, which will therefore remain quite beautiful. Well, that's the theory.

### **Assessment criteria**

Each teacher will have his or her own ideas in this process. Generally speaking, all chapters of Imperium have x.1 exercises, which can be assessed and graded, as the teacher sees fit. There are also a number of manipulation exercises, some of which can be marked as individual assignments, generated as homework or in class.

In the piloting of the course, it has been a firm principle never to grade English into Latin work. There are too many opportunities for students to lose marks (and therefore motivation) and it is a horrendous job to create a mark scheme for these which is equitable for all.

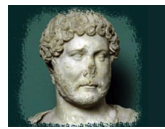

© Julian Morgan 201

### **The Imperium Word Tools App**

This software took around 12 months to write and has changed the teaching of the course quite considerably. For a long time, I had studied other systems, such as Perseus and www.nodictionaries.com, full of admiration in some ways – but frustration in others. The down-side of such systems is also their main advantage: they are open and cater for any texts. I knew that a course such as Imperium had to have a closed system, as so many words can have so many meanings and this can hinder learning in its early stages. Since the first classroom trialling of IWT in January 2013, I have become convinced that this is the future of quick, targeted Latin learning.

Students should perhaps not start to use IWT until they have learned basic verb and noun systems. This means that until, say, chapter 6 or so, it should be kept hidden away. Once they know about cases and verb endings, however, there is no reason not to use it as widely as possible. The best way, as it seems to me, is on tablets, iPhones and iPods. Students should always be encouraged not to stop at the first screen, but the use the grammatical information on the second screen: the system has been designed from the bottom-up to encourage and promote grammatical awareness.

### **Approaches: Pair work preparation before going on-screen publicly**

This has been a core method of study during the piloting of the course. Allowing students to work together often forces them to use grammatical language and explain concepts to each other. If students always prepare materials alone, they often fail to develop confidence in using linguistic terminology. Take an analysis such as *third person singular, subjunctive, passive*. It hardly rolls off the tongue, does it? This method gives essential practice. Generation of pairs should perhaps evolve, however, to prevent too much work being done by the same two students working together all the time. It has been found very useful in this to generate fresh pairs randomly each time from a class list, with the help of www.random.org/lists/.

After a certain amount of preparation time, students come from their pairs to the whiteboard or laptop at the front of the class, so they can type in or write down their answers for public scrutiny. Corrections are made as required, and then the student who has done this work is asked to nominate the next student to come and submit the answer for the next box or sentence. This method has proved extremely popular and effective.

Another approach, which works better as the course becomes more difficult, is that students can call out answers, which are then typed on the board by the teacher. Or, failing this, use can also be made of the Answers files, which can be found in the Imperium teachers' materials, if this is found helpful.

In any case, it is important that all answers are shown on screen and verified in class. This enables all students to copy up answers and maintain their own folders of work, which need to be submitted regularly for inspection. It is an important part of the consolidation of learning and well worth an extra ongoing effort in class.

### **Approaches: Single student preparation before going on-screen publicly**

This process is similar to that outlined above, except that the students can be given their assigned tasks in different ways. Here too, use can be made of www.random.org/lists/.

### **Approaches: Going on-screen publicly with no preparation at all**

This can be a bit chaotic and noisy, but it can also speed things up considerably in class. In this case, it can be wise to nominate a very good student to act as the filter for answers being called out in class, who will then decide whether to accept and type up/write down the answer for all to see, or reject it. This job can also be done very effectively by the teacher. The clear advantage of this method, especially if the answer is being typed, is that an incorrect answer can be accepted, shown on screen, and then replaced by a correct answer.

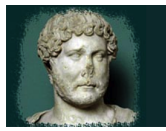

© Julian Morgan 2013

### **Approaches: Google Docs – Forms**

Recent experiments with forms in Google Docs have led me to believe that this is a wonderful way to teach the Imperium course, in classrooms (or computer rooms) where the technology allows. In lessons where this happens, a new document can be created in your Google Drive, by going to Create > Form. Here, you can give the document a name (e.g, Ex 20.1) and choose a theme, before specifying what you want the students to send in to you. It is a good idea to create three questions, the first being the Box number of the exercise, set as a *Text Box*, the second being the Students' names (good to have them working in pairs), again set as a *Text Box*, and the third being for the Translation, set as *Paragraph Text*.

14.3 (Responses)  $\pm$  11

File Edit View Insert Format Data Tools Form Help Lastedit was on May 27 if Hadrian reads the book of Homer, he is happy  $\mathbb{Z}^{\mathbb{Z}}$  .  $B$  $\mathbf{D}$ Timestamp Manual Hammes here<br>
5/27/2013 8.35 14 Albres here<br>
5/27/2013 8.35 14 Albres Juggendal Grand Hammes Accretion<br>
6/27/2013 8.35 50 Albres Juggendal Grand Hammes Accretion<br>
6/27/2013 8.40 31 Albres Juggendal Grand H Translation here<br>as are devoured by the sluga.<br>Reads Homer's book, he is happy.<br>Reads many of Homer's books, he will be happy.<br>Itter to his sister in Spain is written well.<br>Its of the prince slugar well.<br>It of grammar lead **Translation here** .<br>rs book, he is happy.<br>any of Homers books, he may be happ ugsk<br>i is happy<br>Homer, he may be happy.<br><sup>II</sup> written well eads a book of Homer, h<br>may read many books by<br>pils are being teached w<br>#tooks ble alsteels Ceale plus are dening teached went<br>ter to his sister in Spain is written well<br>are eaten by the slugs.<br>and the book of Homer, he is happy.<br>any read many books of Homer, he may be happy.<br>Heldrich to his sister in spain are written The above in a spart and written wear.<br>The same staght well.<br>Light by the teacher how greek letters are written<br>raecolus' by his friends.<br>Interval by his friends. The successive using the system of the state of the state of the Halfan is called "Graeculus" by his friends.<br>9 Its difficult for me to love slugs.<br>9 Its difficult for me to love slugs.<br>2 Anna gives the radishes to the don 5/27/2013 8:50:55 Sophia Dan

You then email the Form to your list of students (I use a particular email address which all of my class set of iPads can access) sit at your terminal and wait for the responses to arrive. You can see them all as they come in, on your overview spreadsheet (View All Responses).

### Disadvantages?

Not many, though a dodgy Internet connection can ruin a class if you let it. You don't have to let it, because if the technology fails, they can simply work as they would without it.

### Advantages?

Unbelievable – because you can respond to individual mistakes **as soon as they are made**. I have never been able to teach in a more exciting or dynamic way, and the box-based structure of the Imperium exercises makes this a perfect launch-pad for a really successful lesson.

### **Approaches: MP3 files**

It is becoming clearer how effective this method can be, as it is becoming more widely implemented. The principle is easy: make MP3 files of exercises available to students, who then do the main work before they come to class. Then, once they are in class, they can be expected to know their stuff and get everything right (often proving this by being tested). There is a full set of MP3 files available for purchase from the website, or available in the Site Support Pack, covering every single exercise in the Imperium course. During late 2012, a new-arrival student in the class was able to go from nothing to chapter 17 within 2 months, using this method.

These files allow students to catch up very quickly and effectively, and can speed up learning very impressively, if used in conjunction with the Imperium Word Tools App. During the trialling at Karlsruhe, it has become obvious that students working on Book 3 particularly like to study the Martial poems using the MP3 files in this way. They understand the point of the jokes better and come to class actually understanding more about Roman humour than they perhaps might do without this support system.

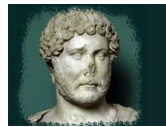

© Julian Morgan 201.

### **Motivation**

Motivation is the number one issue in teaching the course, especially in the early stages. If students do not enjoy Latin, they will not continue with it. There are two inherent risks here:

- if the studies are too easy, they will feel patronised and switch off
- $\triangleright$  if the studies are too difficult, they will feel threatened and switch off

Therefore the challenge is to find a mid-way solution. One thing which will help in the beginning of the course is a swift progression through the early chapters, so they feel they are making good progress quickly.

It is vital that high standards of achievement are expected by the teacher and attained by the students. Therefore, the course is expected to be challenging. However, too much grammar is a turn-off, so care must be taken that non-linguistic material accounts for at least 25% of the course as a whole. Nothing in Imperium should learned which is not a complete system, so nouns will always be learned with nominative, genitive and gender, and verbs will be learned in all four (or fewer, if appropriate) parts.

During the early stages, students will learn nouns from declensions 1 to 3, in all case endings, as well as adjectives of the 1st, 2nd and 3rd declensions. They will also learn active and passive, indicative and subjunctive endings of verbs from conjugations 1 to 4, in the present tense only. They will meet *ut* and *ne*, leading to subordinate clauses of the types indirect command, purpose, indirect question, as well as agents and instruments of passive verbs. It is thought that this level of linguistic complexity will give them a much sounder base from which to approach other, modern languages than, say, the early introduction of past and future tenses, which are not implemented until Book 3. For similar reasons, the most difficult Latin has also been left until the end of Book 3. Far too many students of Latin over the years have reached the point where they want to give up, when they meet ablative absolutes and indirect statement and these things should be left as long as possible before they are met.

For non-linguistic work in the early stages, students will focus on the early life of Hadrian, seen within the context of Roman history and the whole Roman Empire. Wherever possible, links are drawn to Latin in modern Europe or indeed, the influence of Rome on the wider world today. Later on in the course, there is a considerable amount of reference to real historical events and people, including such sensitive topics as Hadrian's love affair with Antinous.

### **The Scheme of Work**

All lessons have been numbered in the tables below. It seems quite impossible to create a scheme of work to satisfy all users, given the widely different lesson allocations in different schools. At Karlsruhe, we have four lessons a week, and we can easily teach chapters 1-15 in the first year of our programme, 16-25 in the second year, and finish off with chapters 26-30 in the third. However, it should be noted that if we spent less time watching I Claudius and doing other activities, we could do this all much more quickly. Homework is a particular problem in creating a framework like this. The decision made has been to set homework once for every two lessons taught in the scheme, though only users on the ground will be able to decide if this is acceptable or not.

### **Working with the historical material**

During the later stages of Book 2 and throughout Book 3, there is a large amount of historical material in the passages. Most of this is researched and accurate, and it will be worth spending time where possible going over the content of the passages, including events, people and places, after translating them together.

### **Doing English into Latin**

Many teachers are not familiar with this process and may even question it. If you feel like this, you could simply choose to leave out those exercises. However, you could also use a combination of the Correct Answer files and the MP3 files, to explore the possibilities. As long as your students are not being made unhappy and not getting bad grades, maybe you would all enjoy the process.

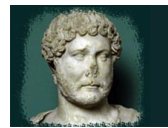

### **Oral Latin**

There are one or two exercises in the course which have been written as dialogues. In particular, Ex 10.2 has been copied and included as a monologue at the end of this scheme, with some syllable markings which should make it accessible. Ex 19.1 has also been included as a dialoque. If you have time and inclination, it can be fun to let the students record these using computers or tablets, and try to get the Latin sounding perfect.

### **Working with Martial's poems in Book 3**

Martial's poems were chosen to pepper the texts of Book 3, as being up to date, funny and smart. However, when students must struggle hard to understand jokes in an ancient language, bludgeoned by analysing each word grammatically and syntactically, the humour soon wears thin. In general terms, it is recommended that you use the MP3 files, as described above, or if not, then the whole class should always work together on the poems, seeking quick translations, with all involved chipping in to help, using the method described above as *Going on-screen publicly with no preparation at all.* However, after each poem has been translated, it will usually repay the effort to make some time to discuss why it was or still is funny. Many of the poems have controversial themes, so class discussion based around these could become quite lively. Of course, there are many ways of dealing with poems like these…

### **Extending this Scheme of Work**

Watching all 12 episodes of the BBC series, I Claudius has been an important part of the piloting of this course in Karlsruhe. In addition, our students see in full the films The Odyssey and The Life of Brian. Many creative projects have been set up and enjoyed by all, including some which make use of technology like eXeLearning. Further information about these things and a more extended scheme can be provided on request.

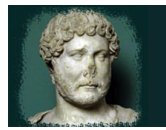

### **The Scheme of Work**

*(a living document, which can continue to grow or shrink...)*

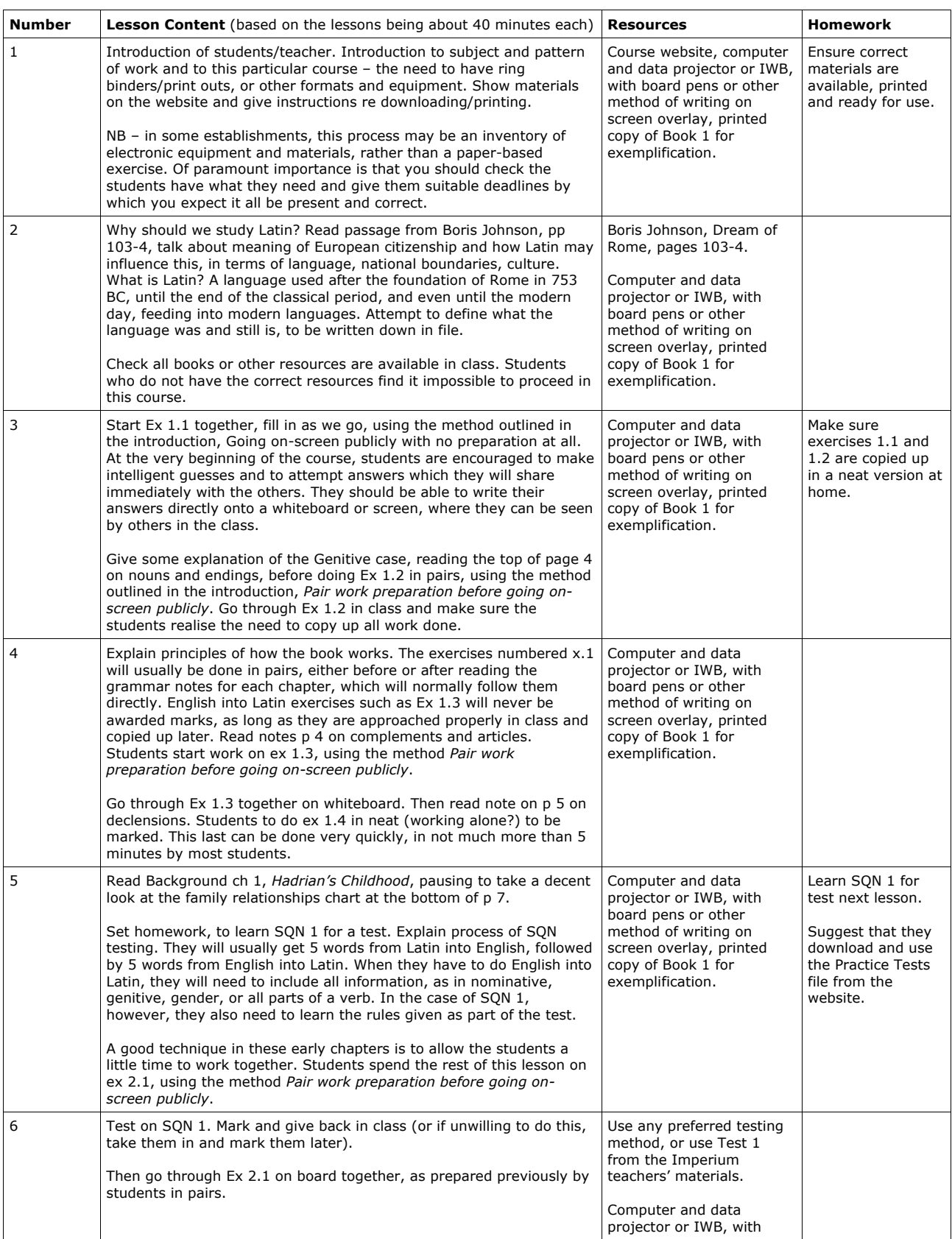

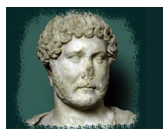

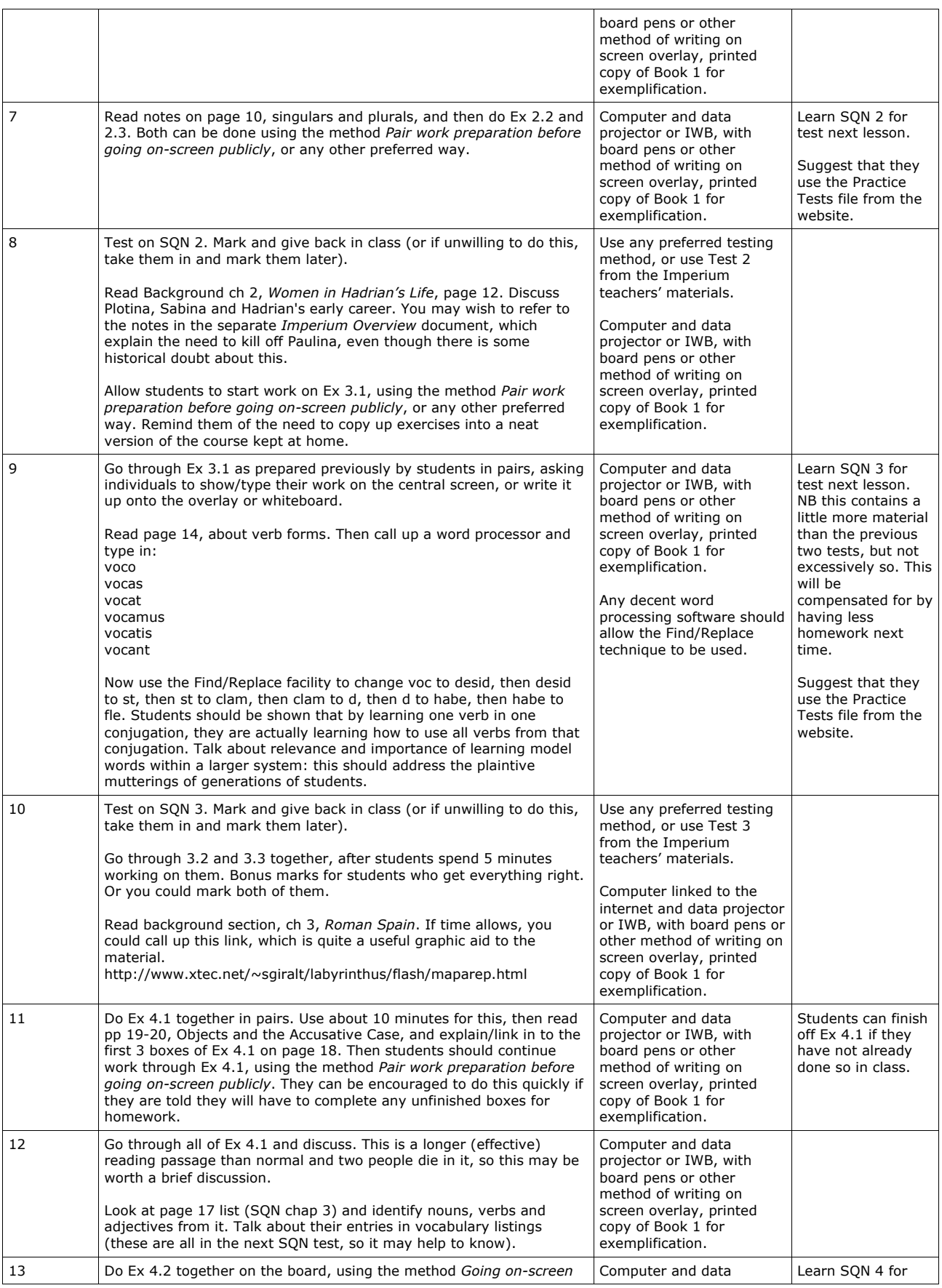

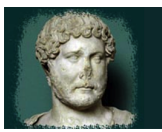

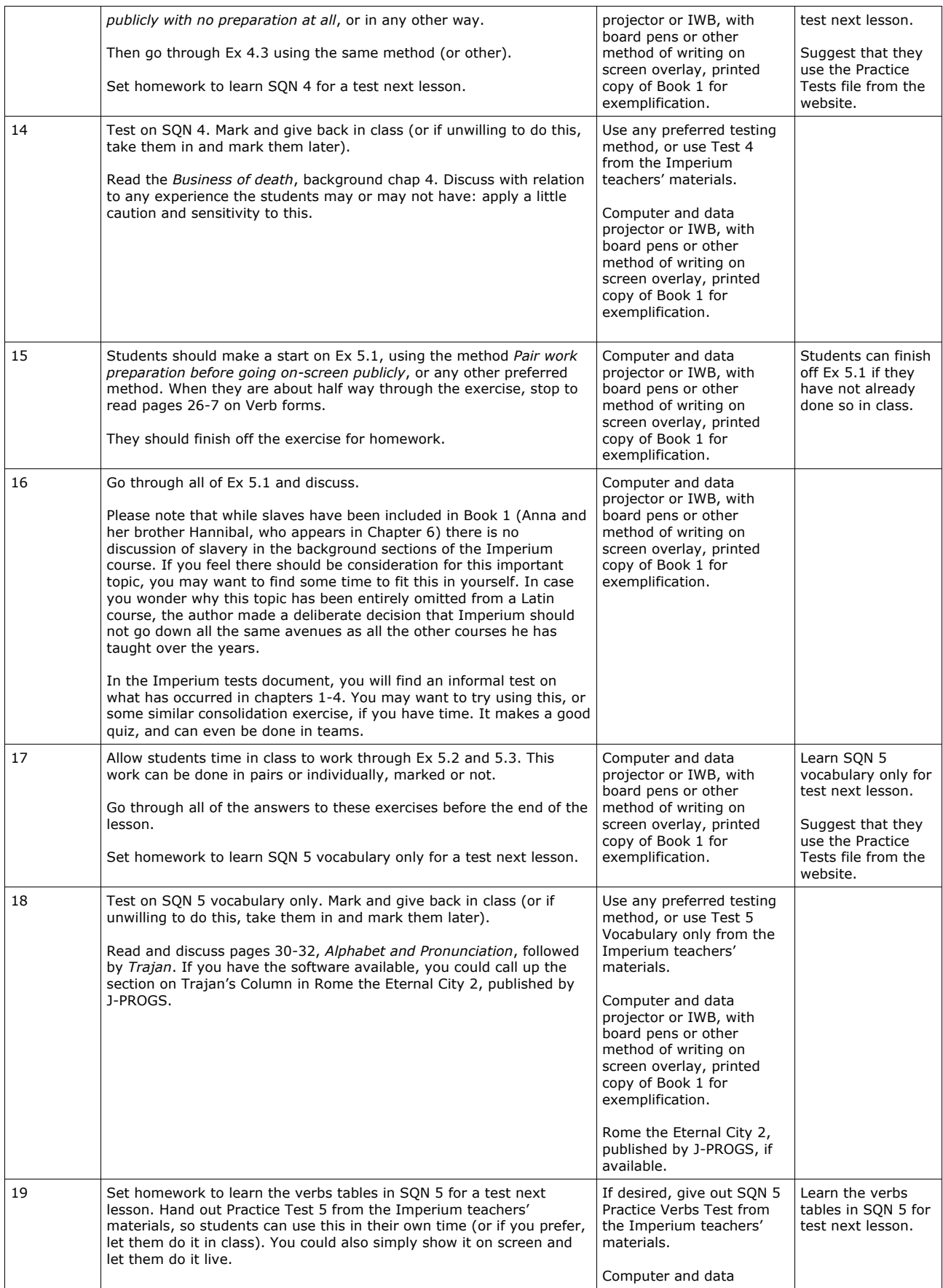

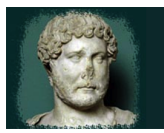

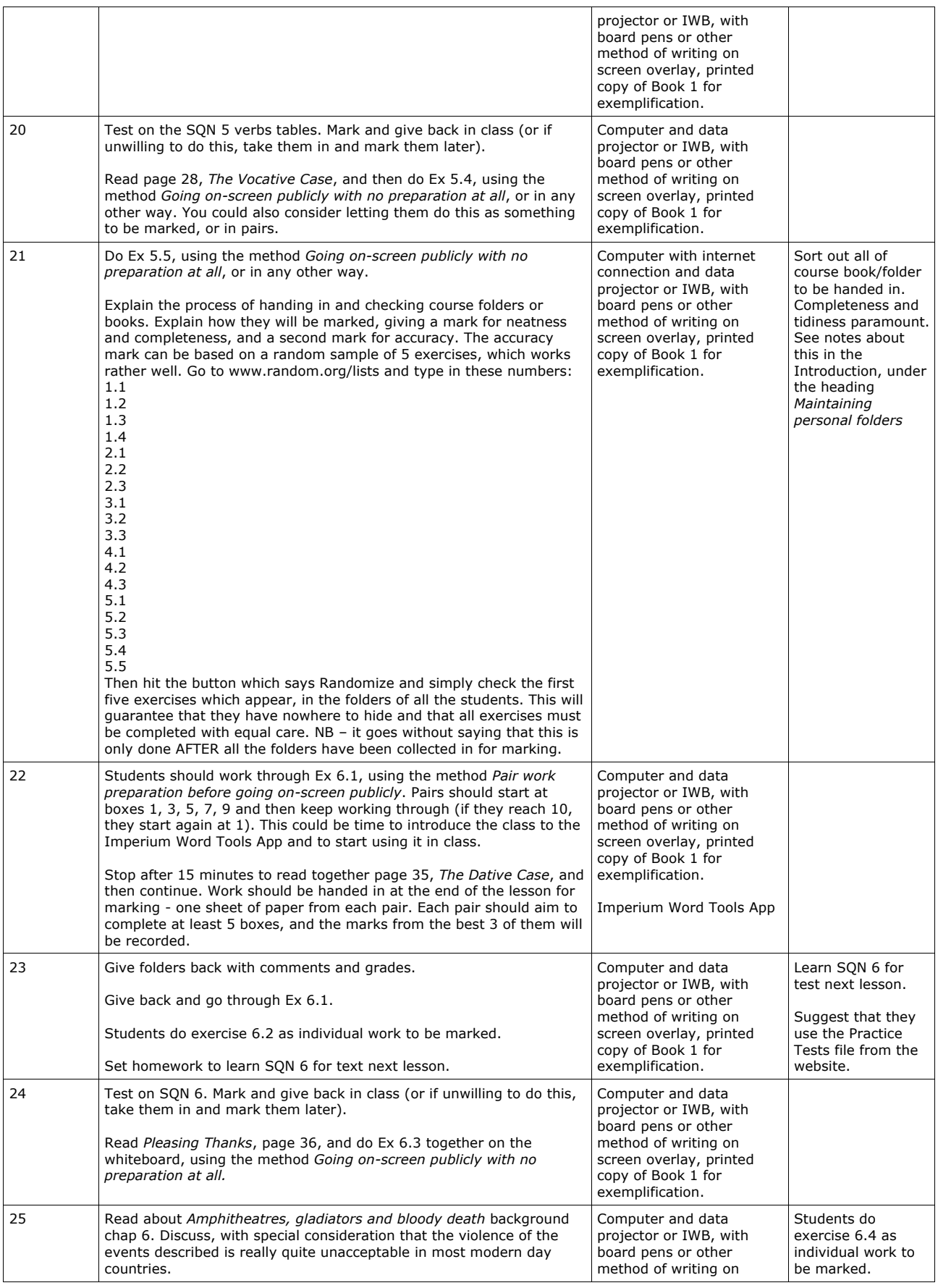

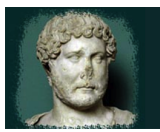

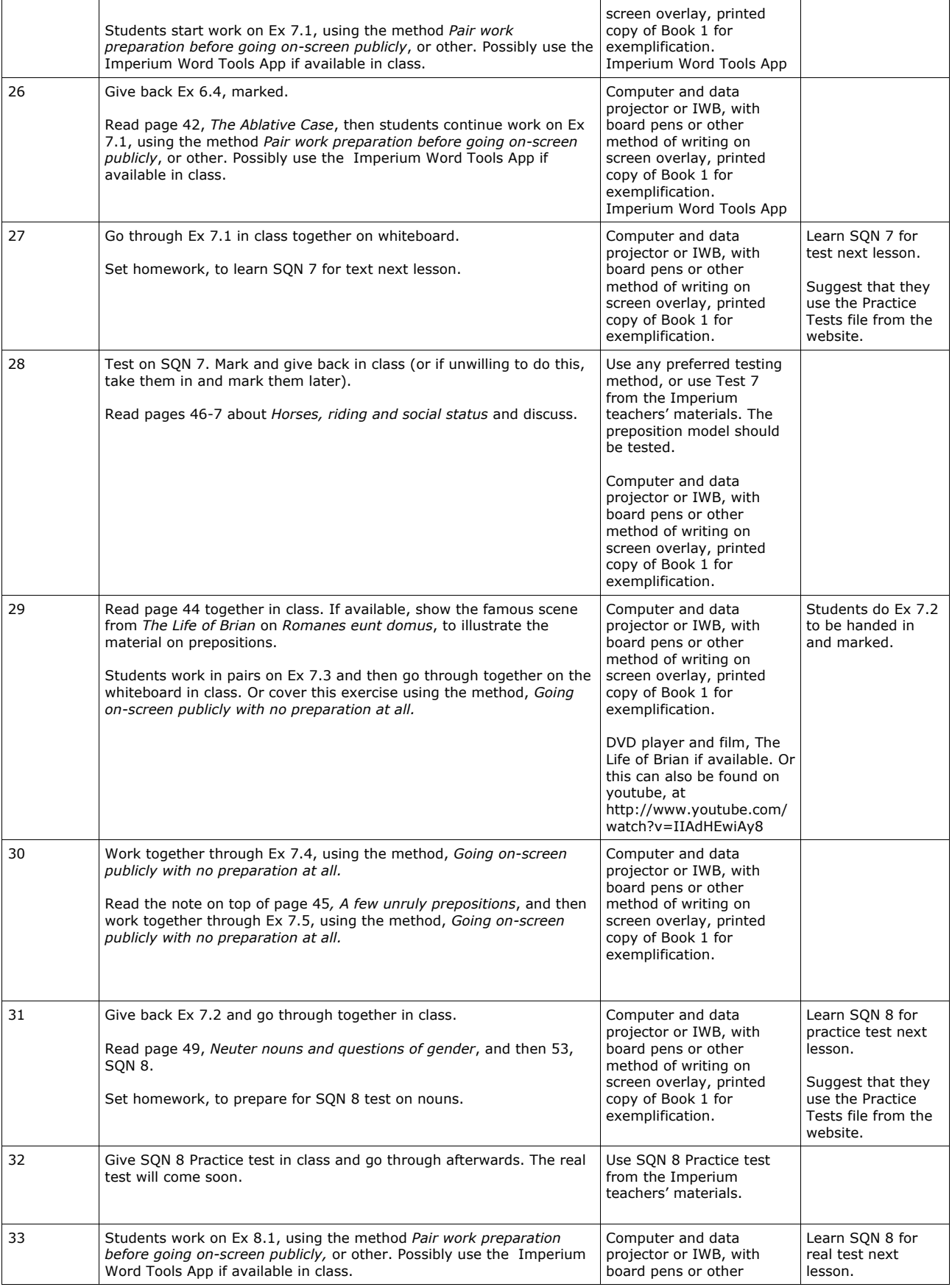

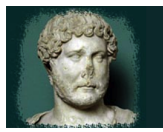

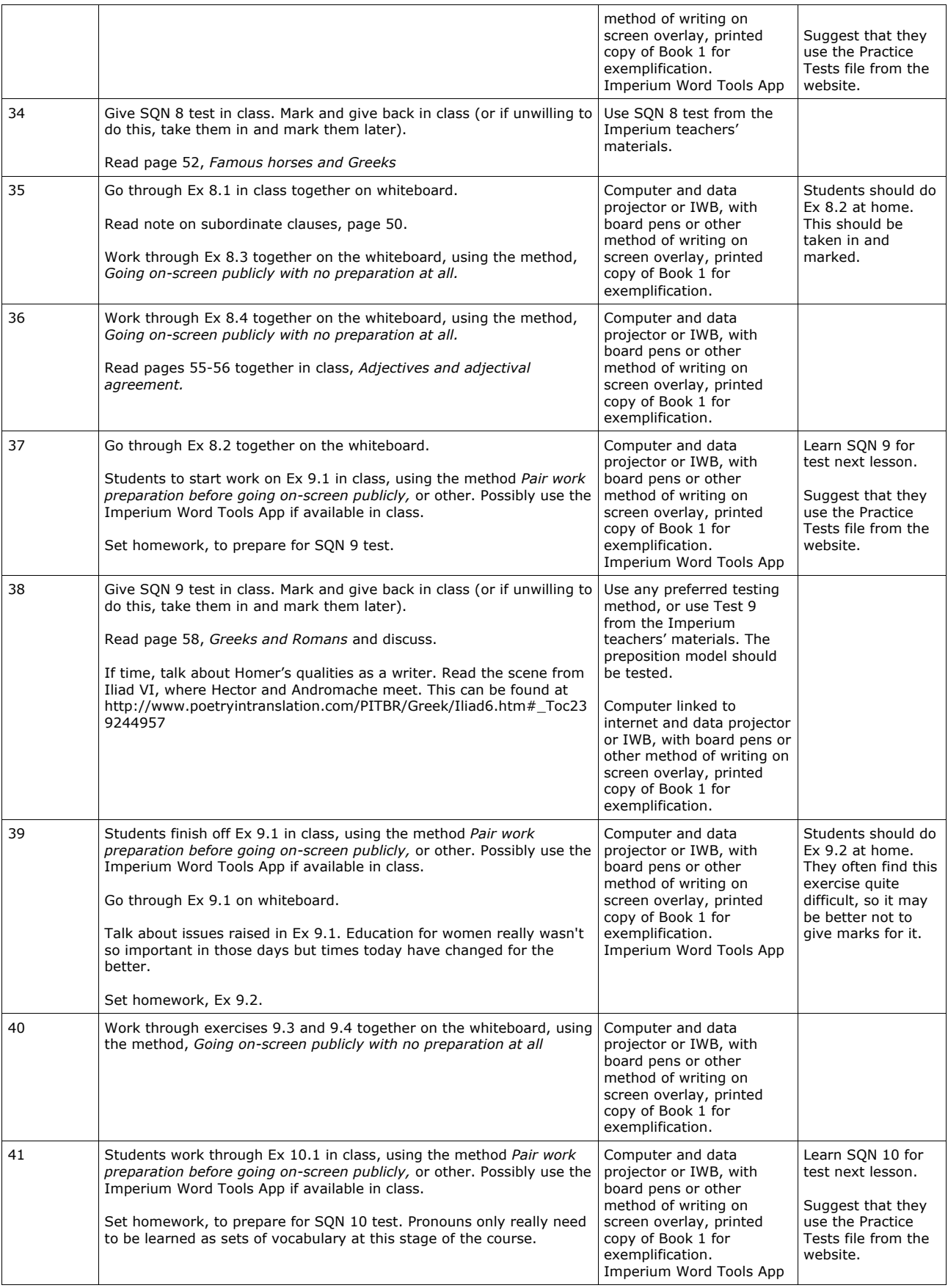

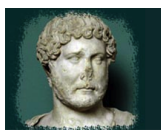

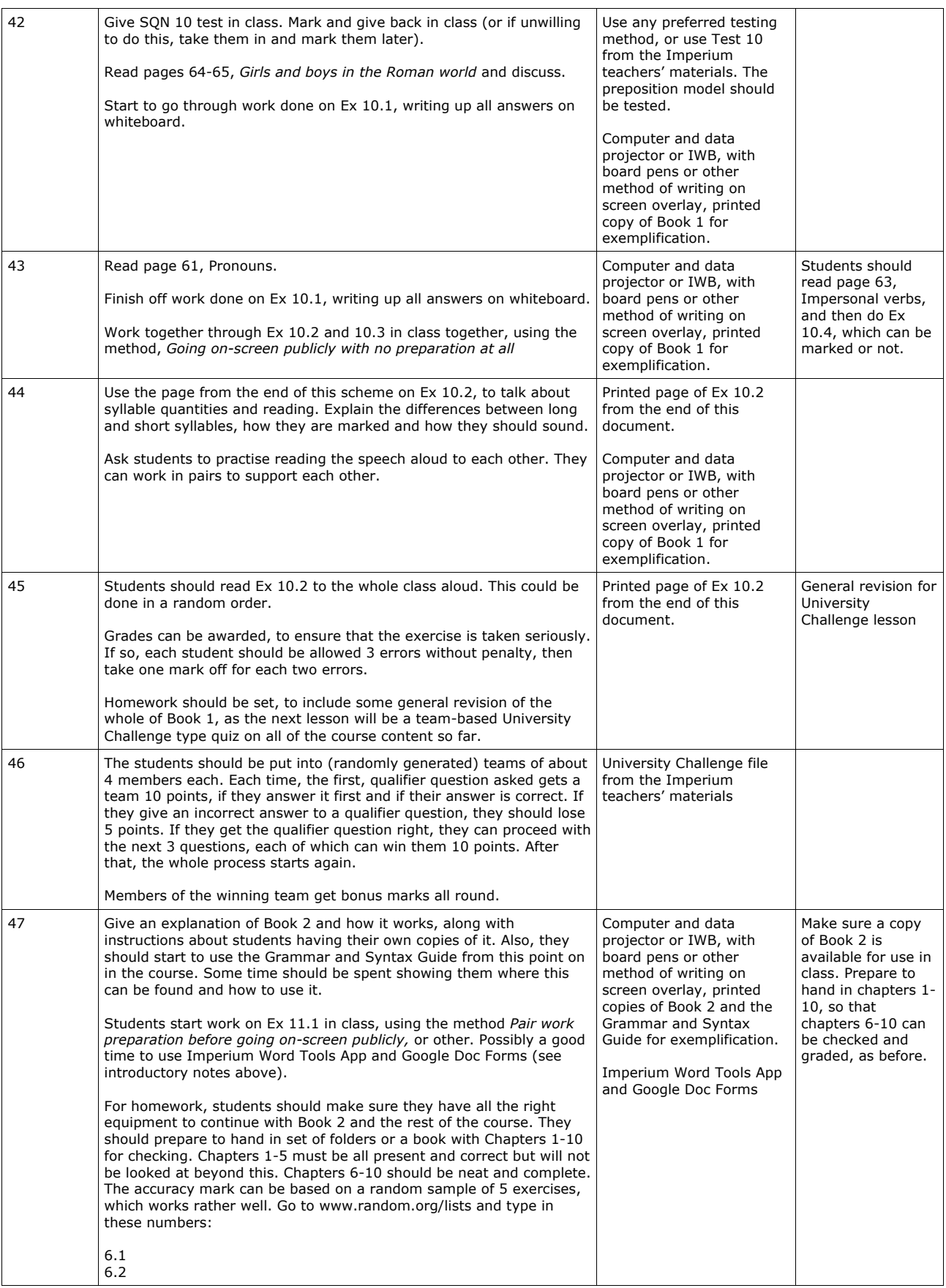

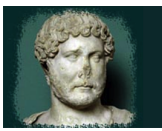

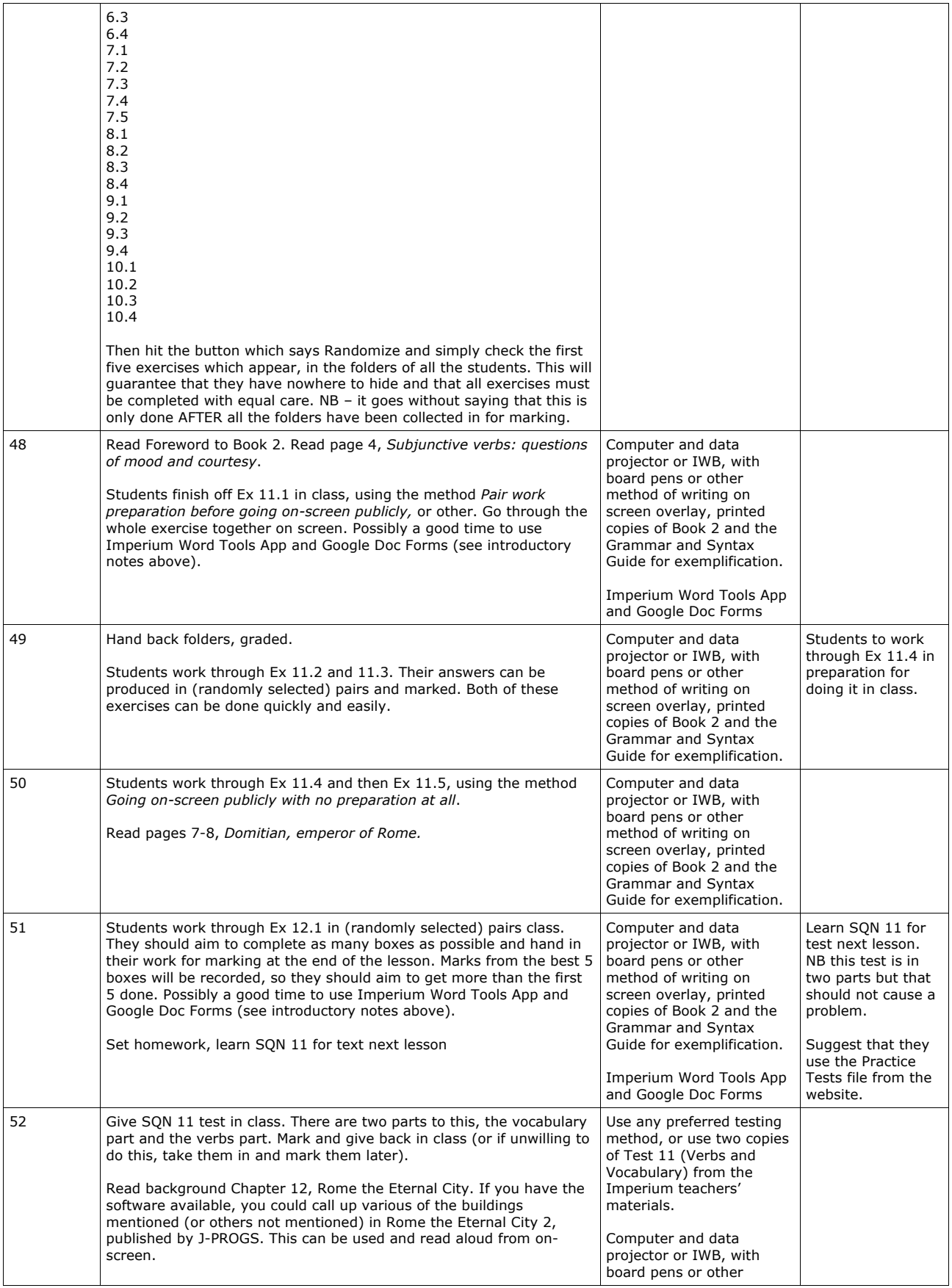

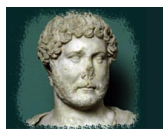

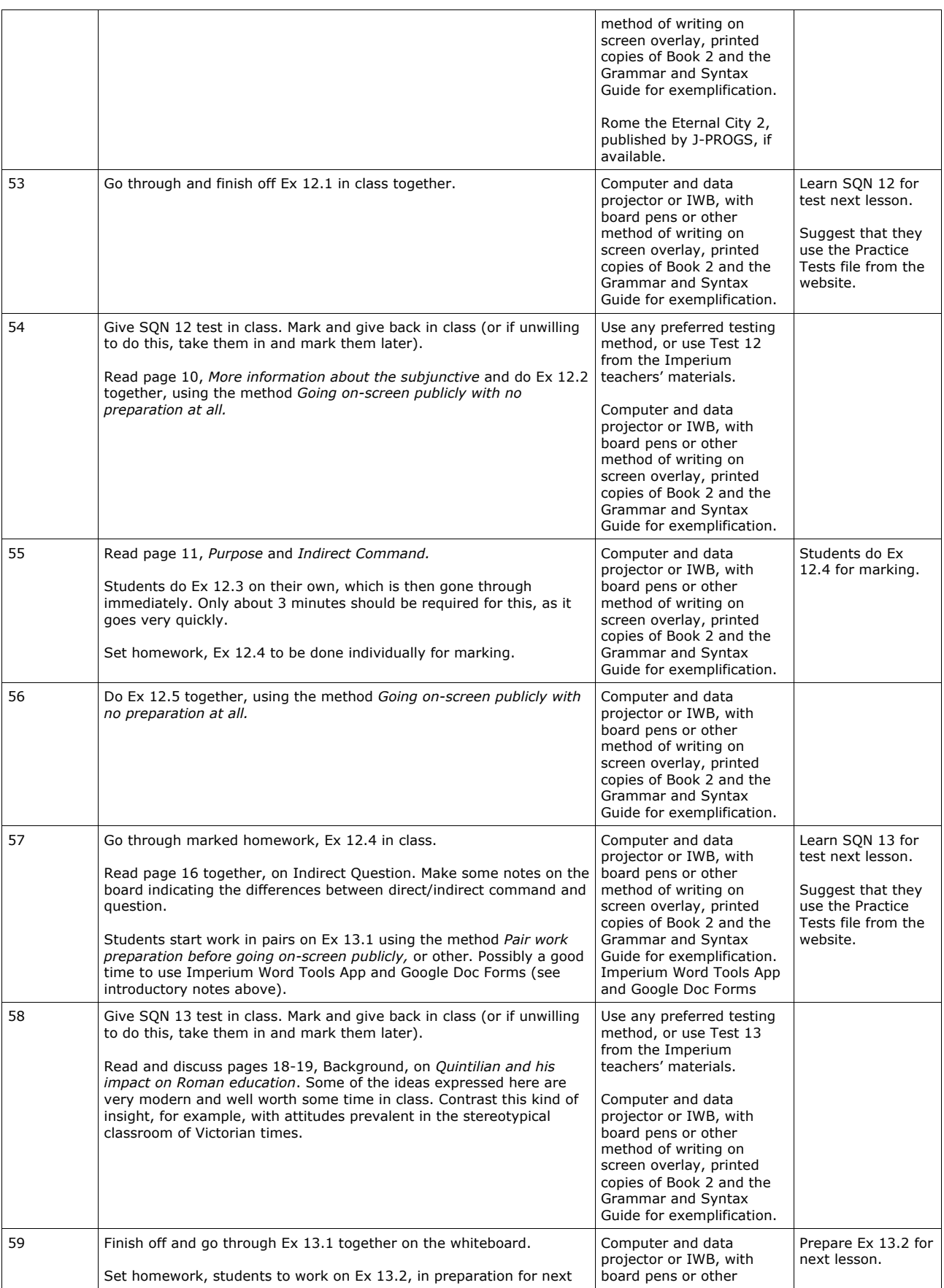

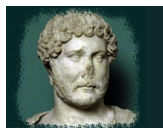

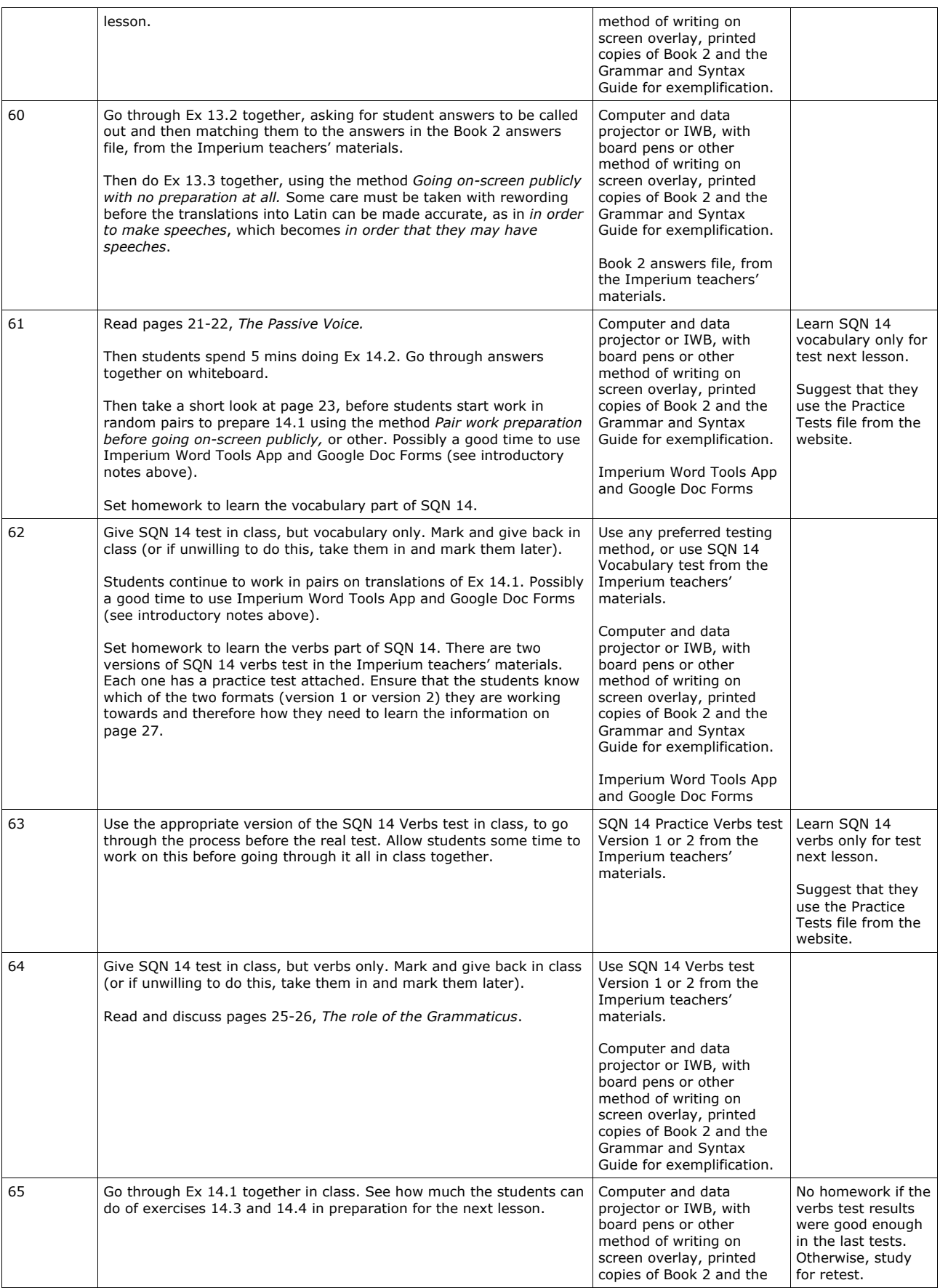

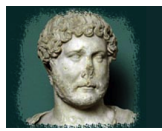

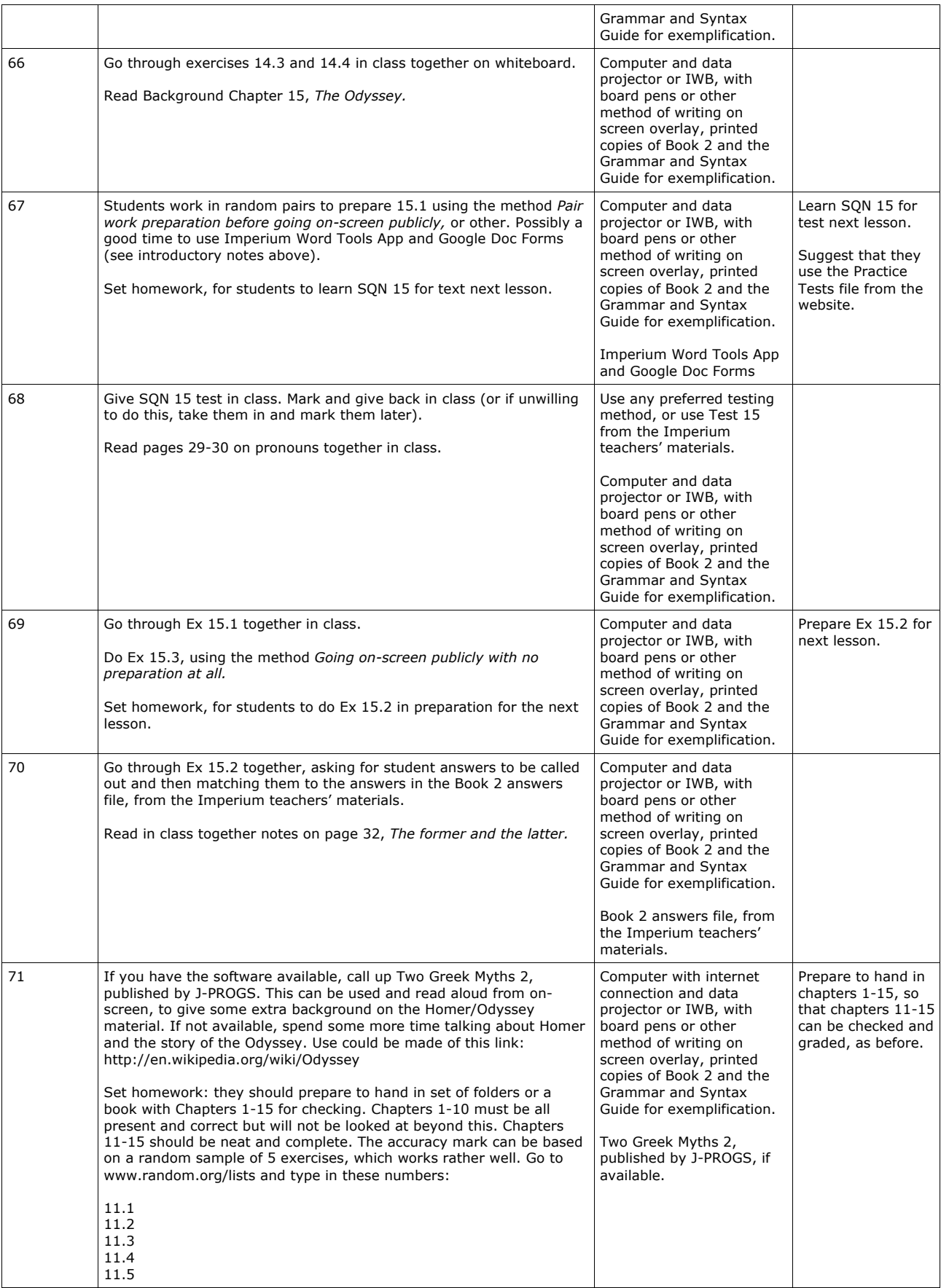

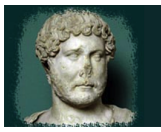

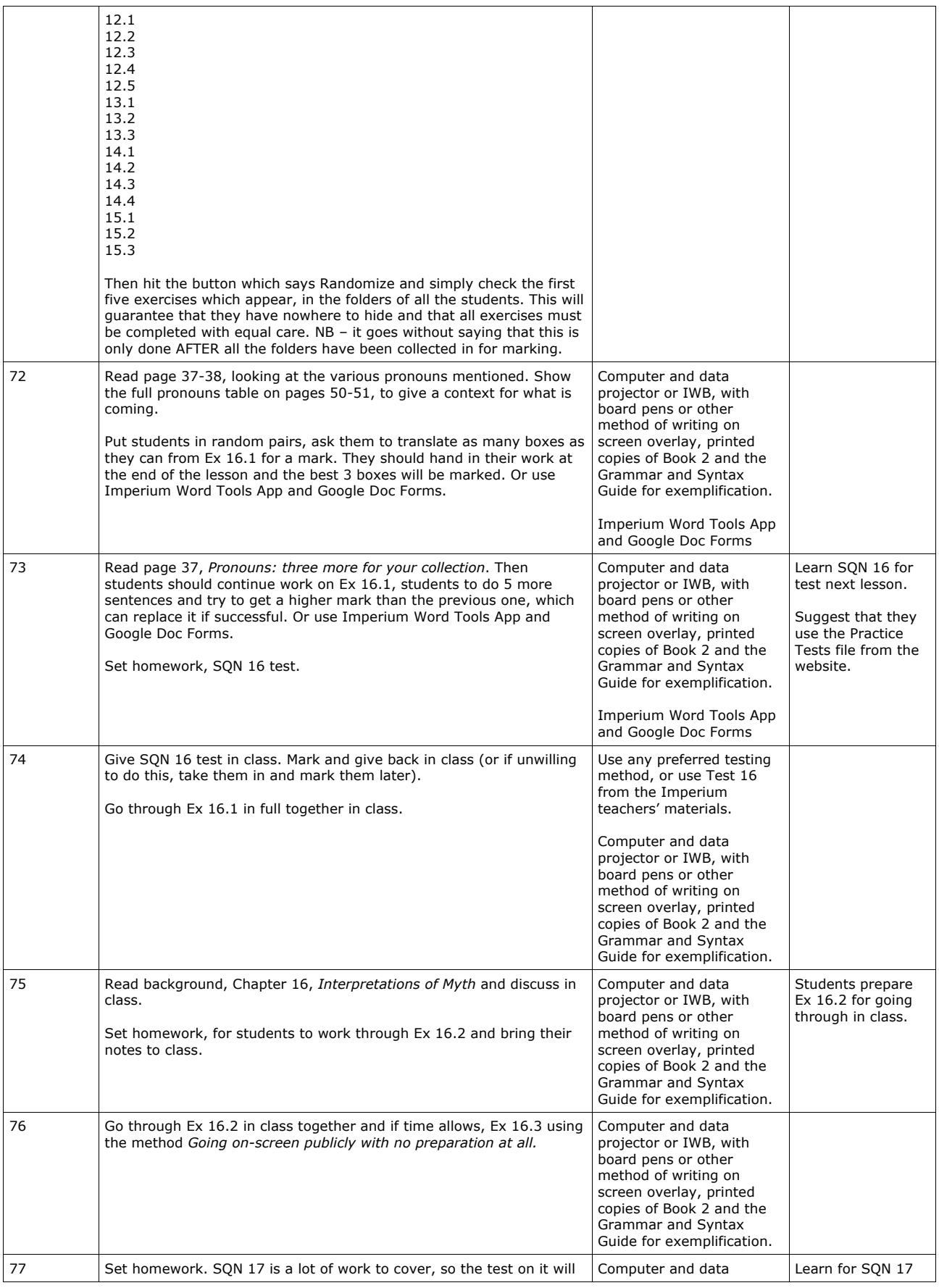

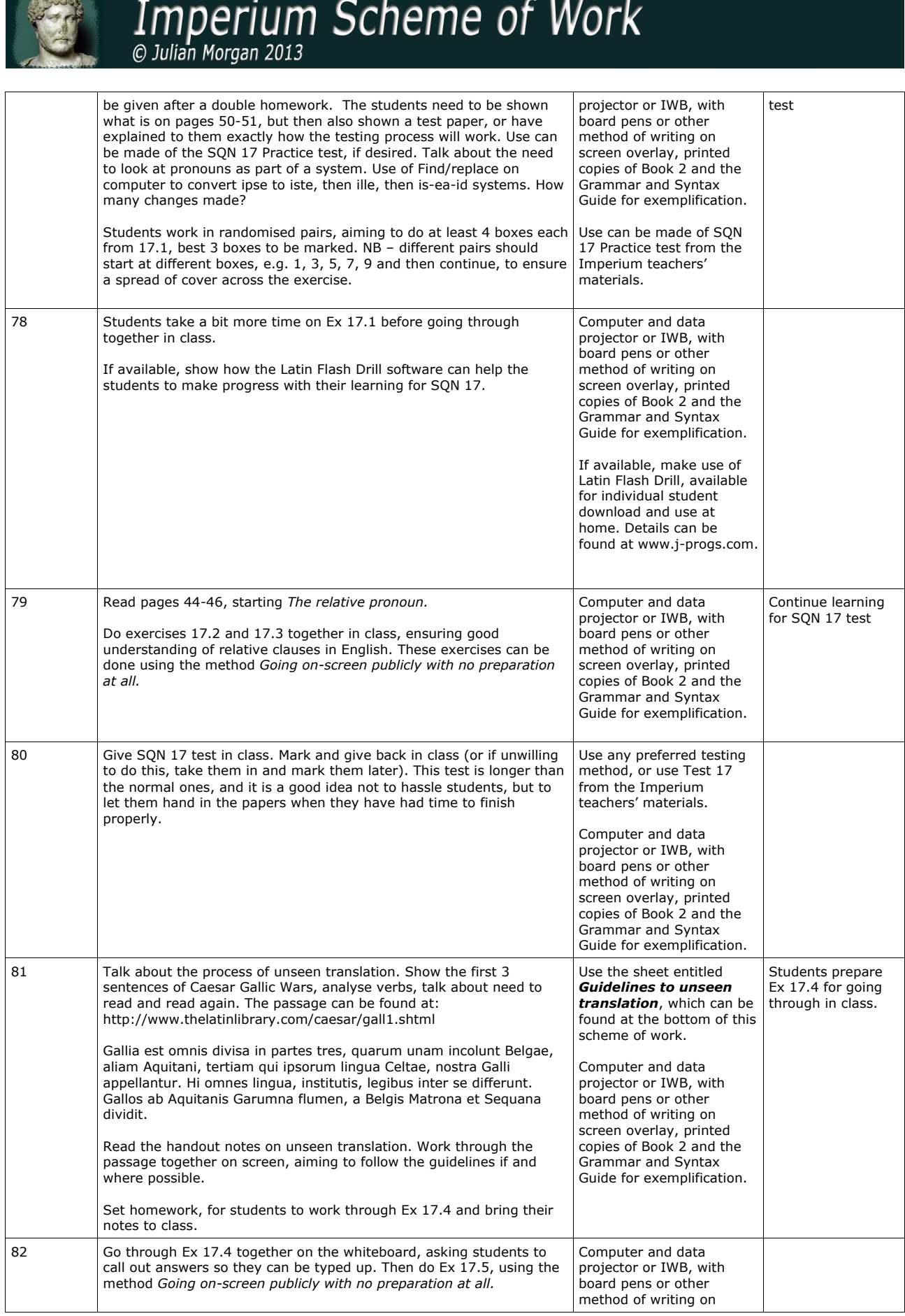

 $\frac{1}{\sqrt{2}}$ 

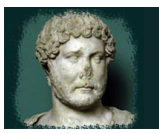

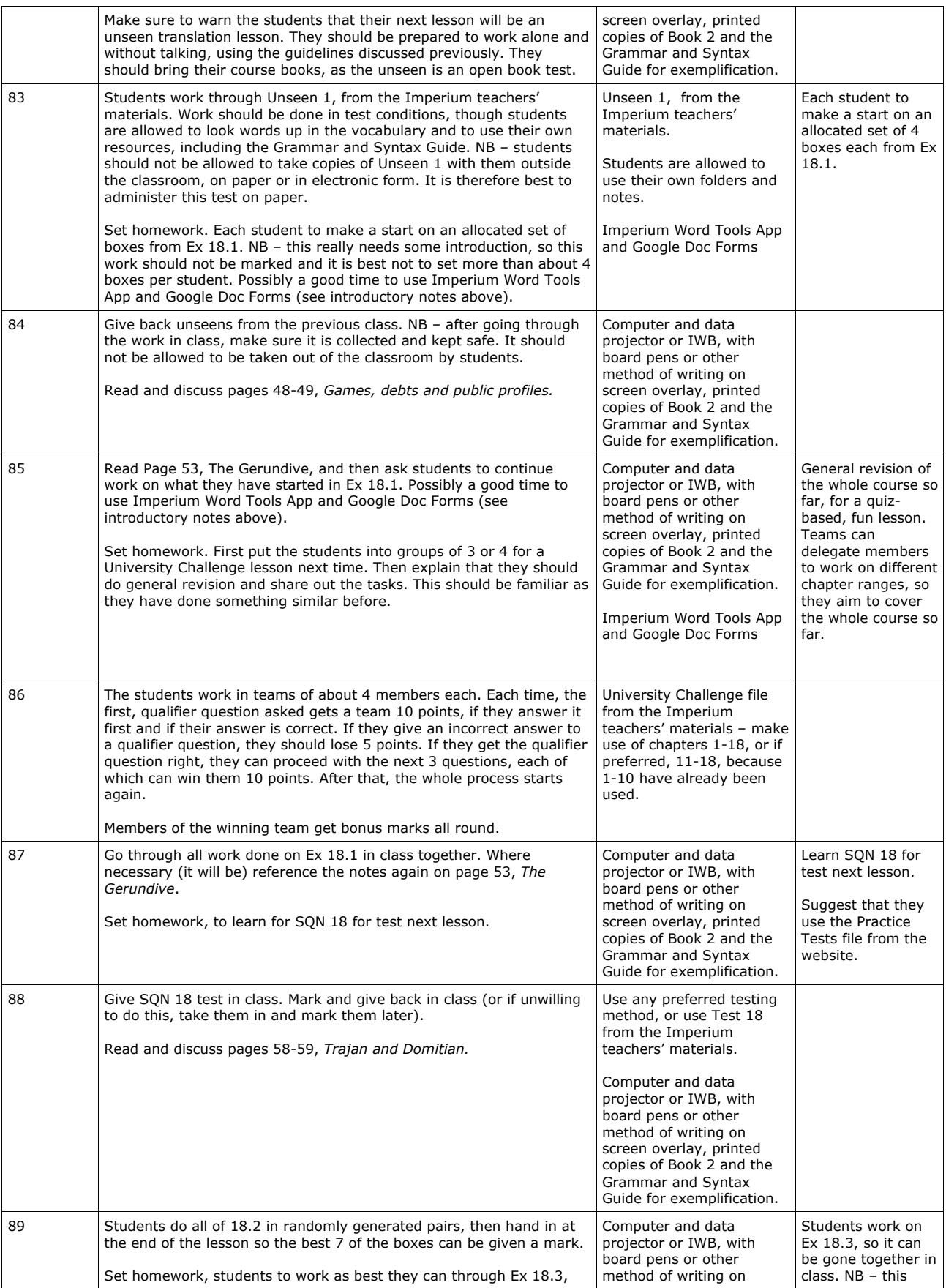

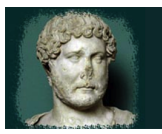

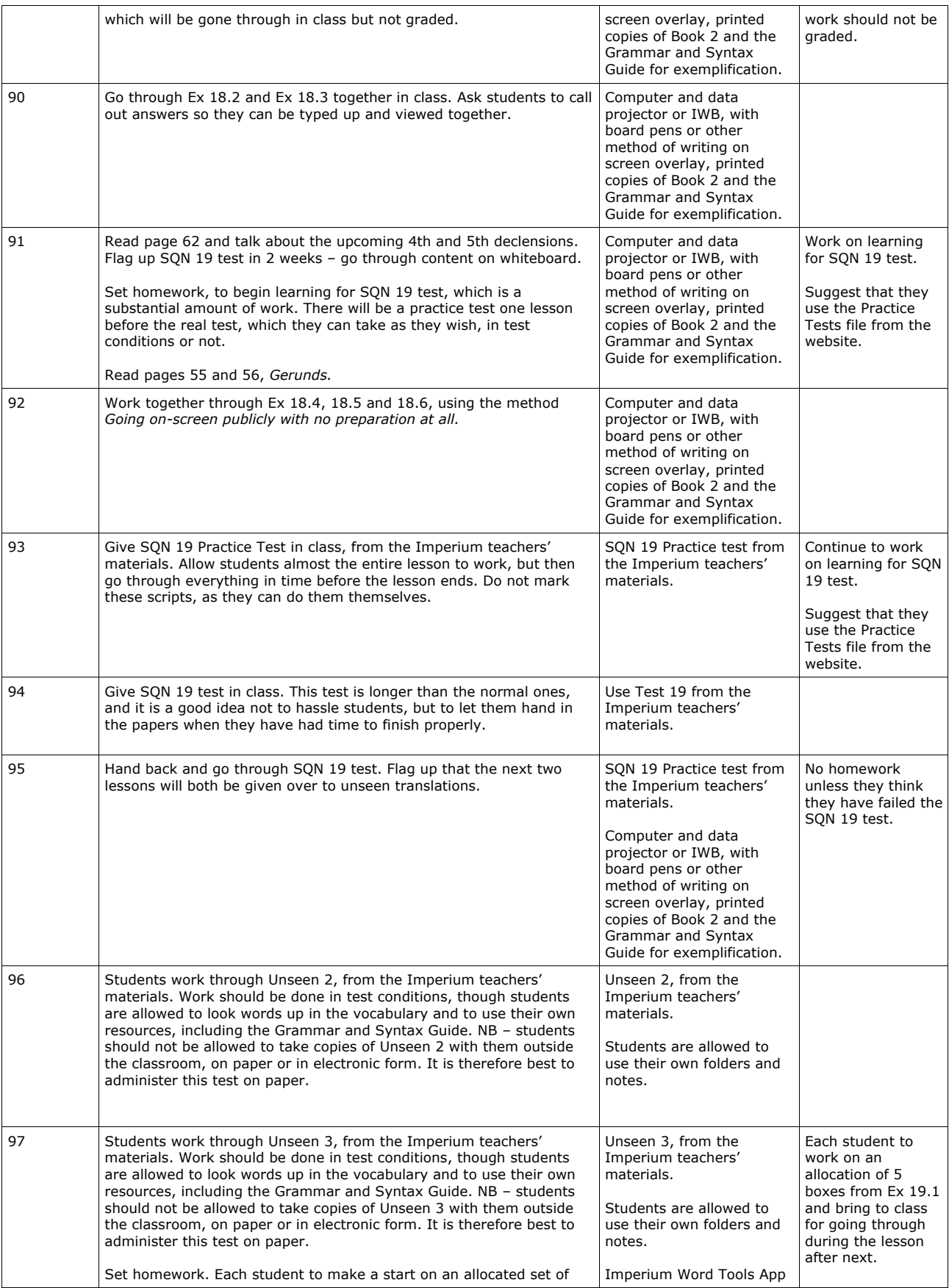

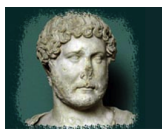

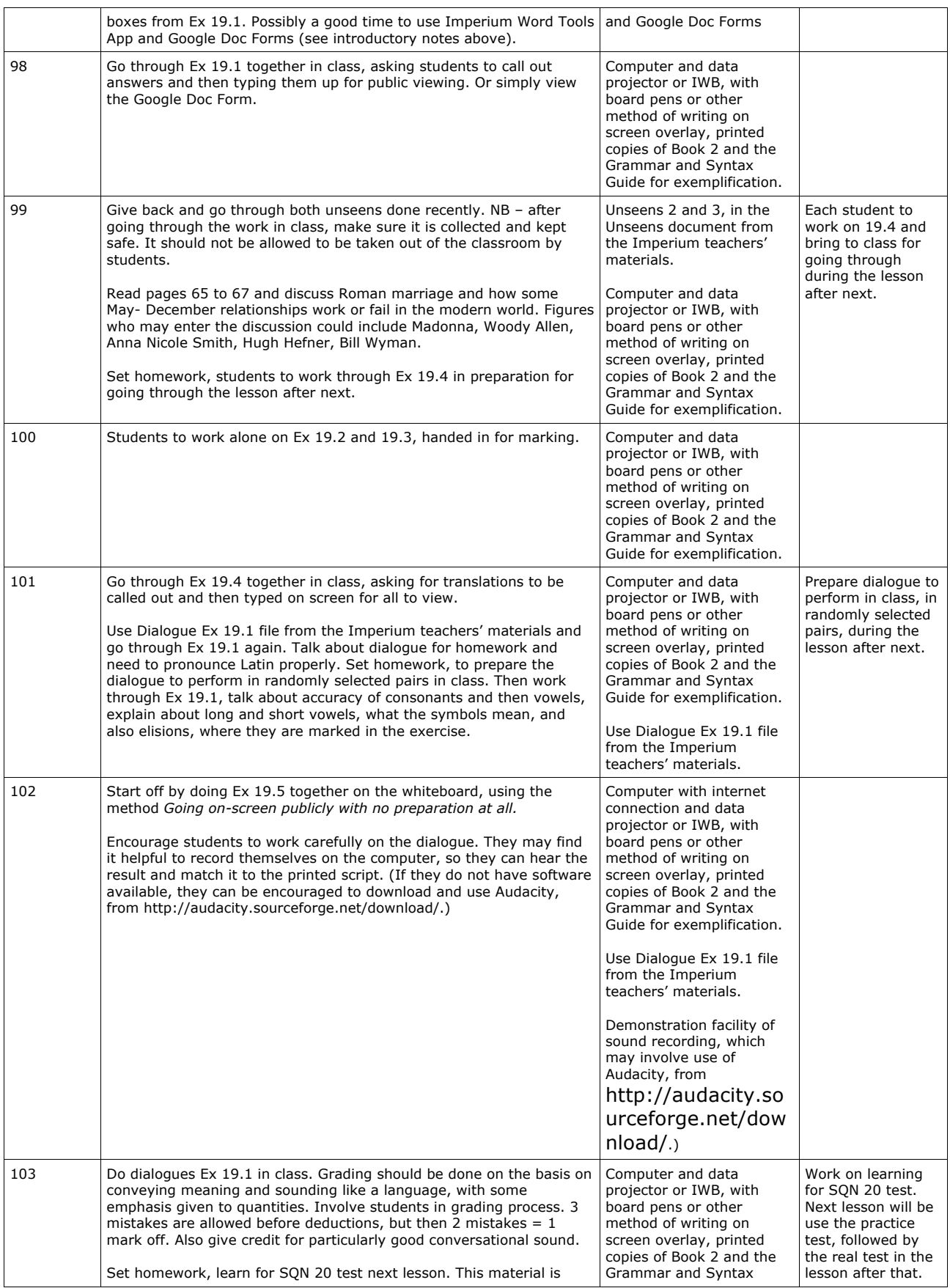

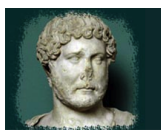

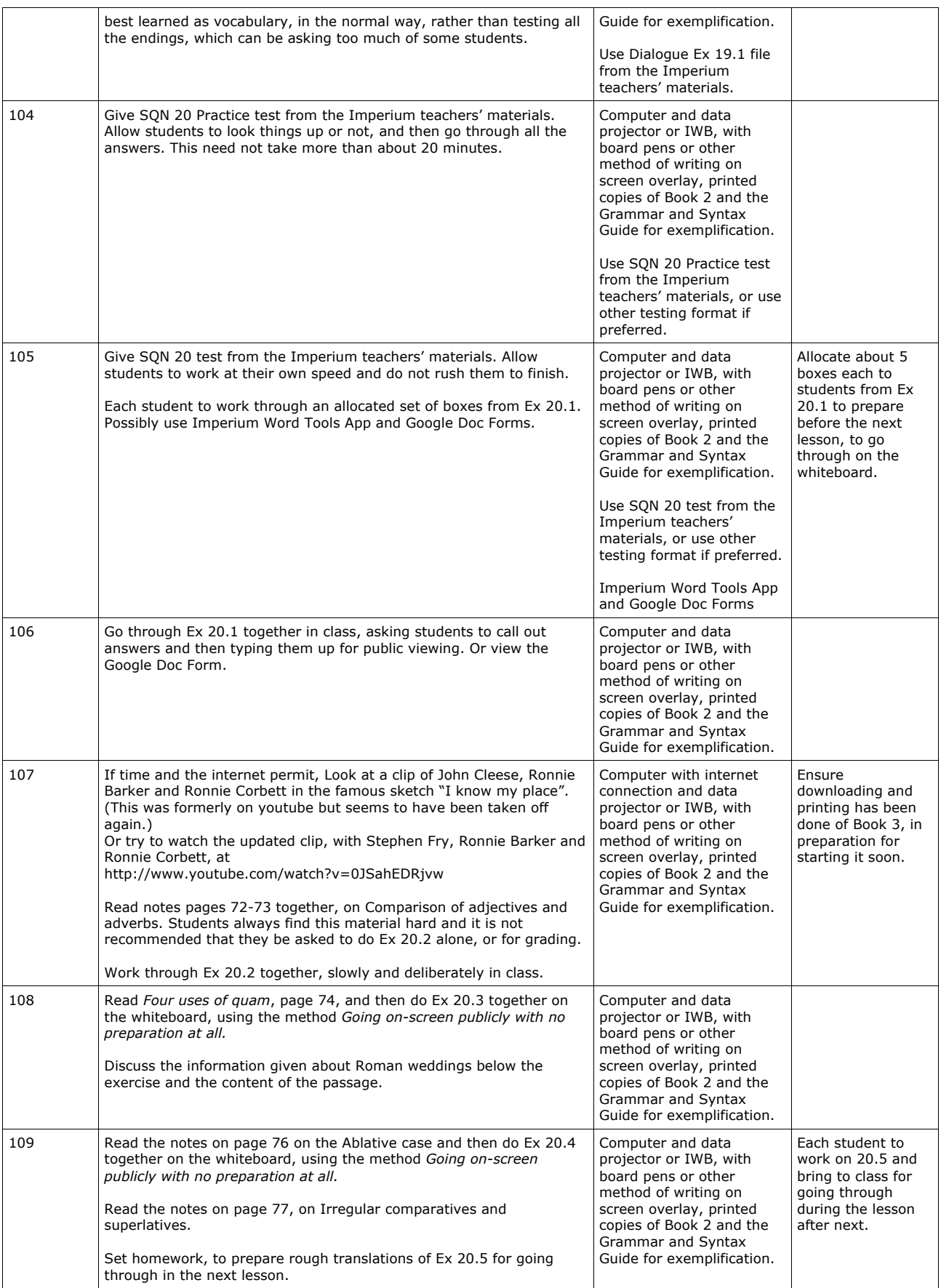

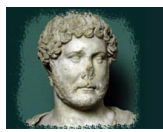

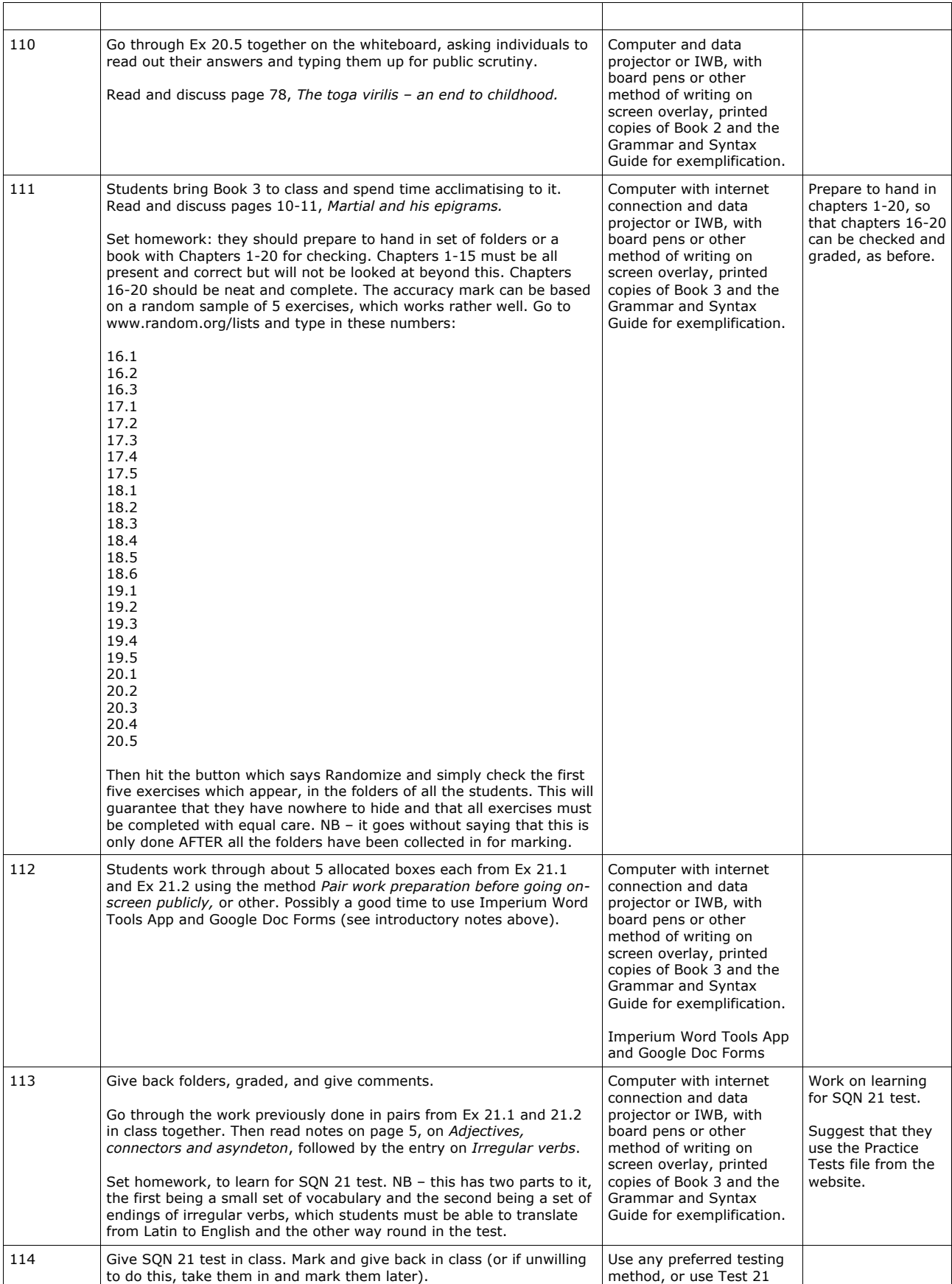

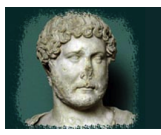

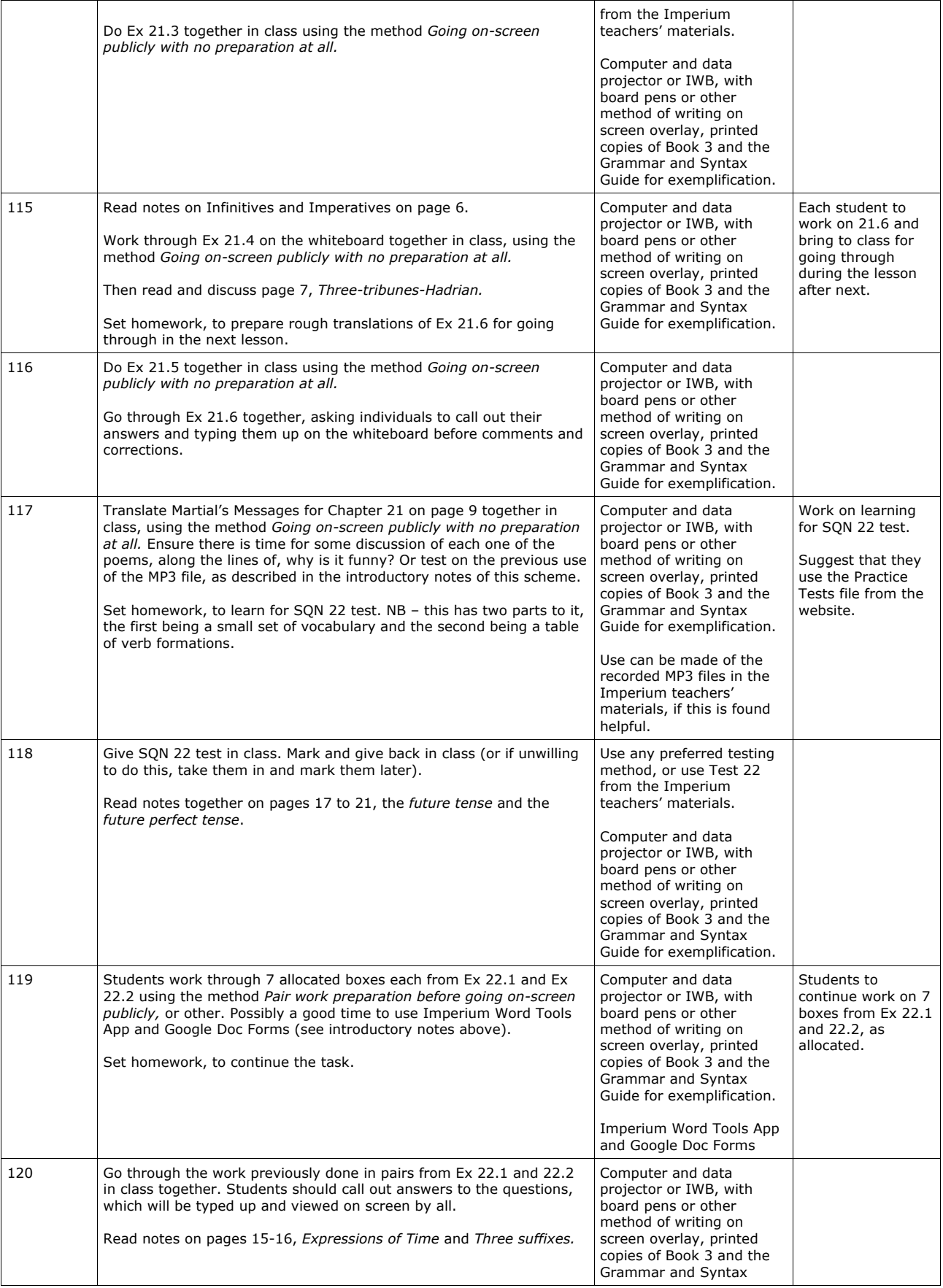

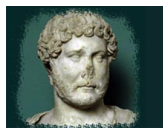

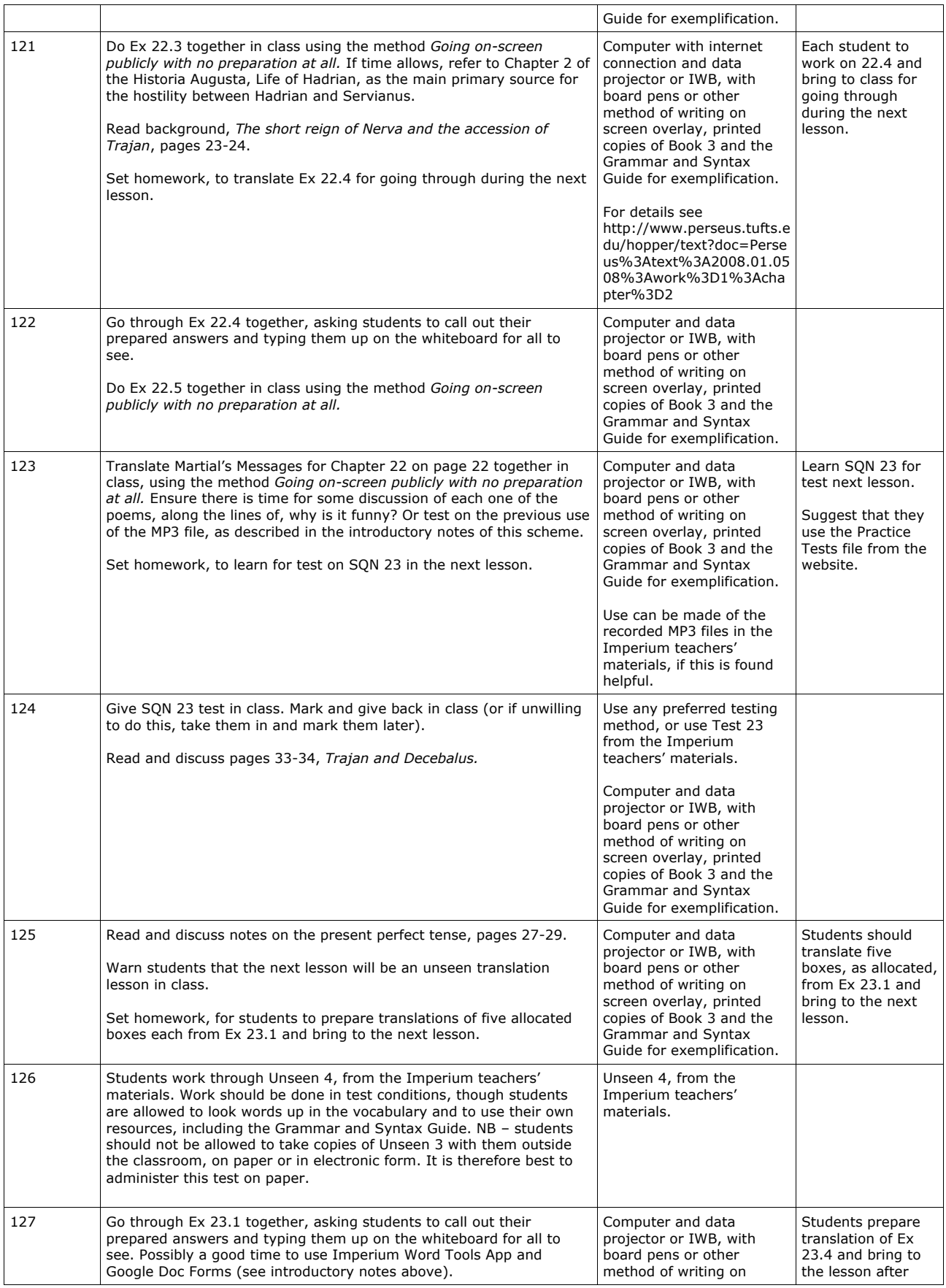

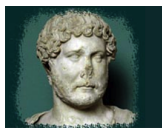

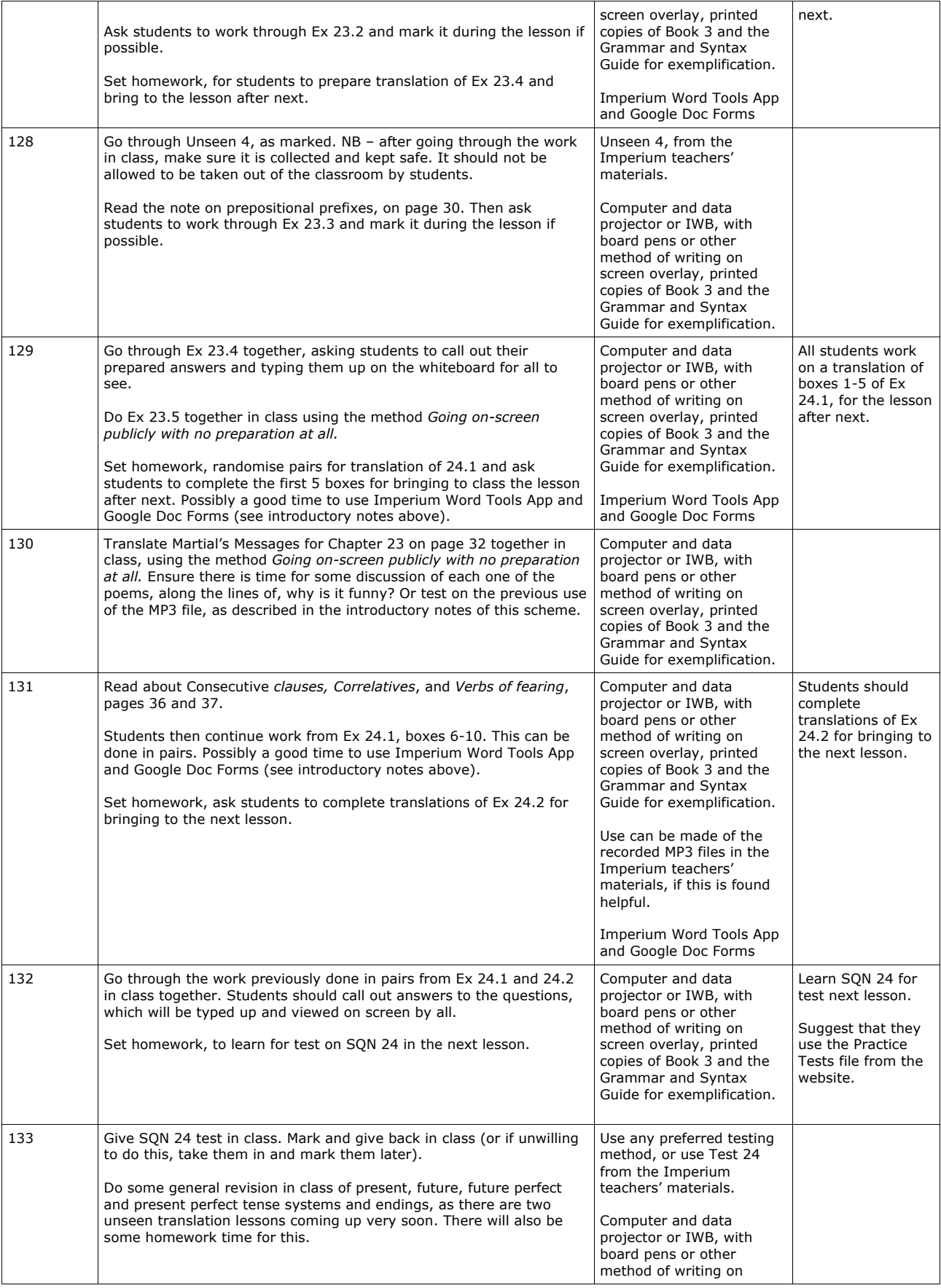

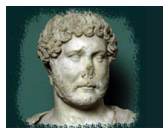

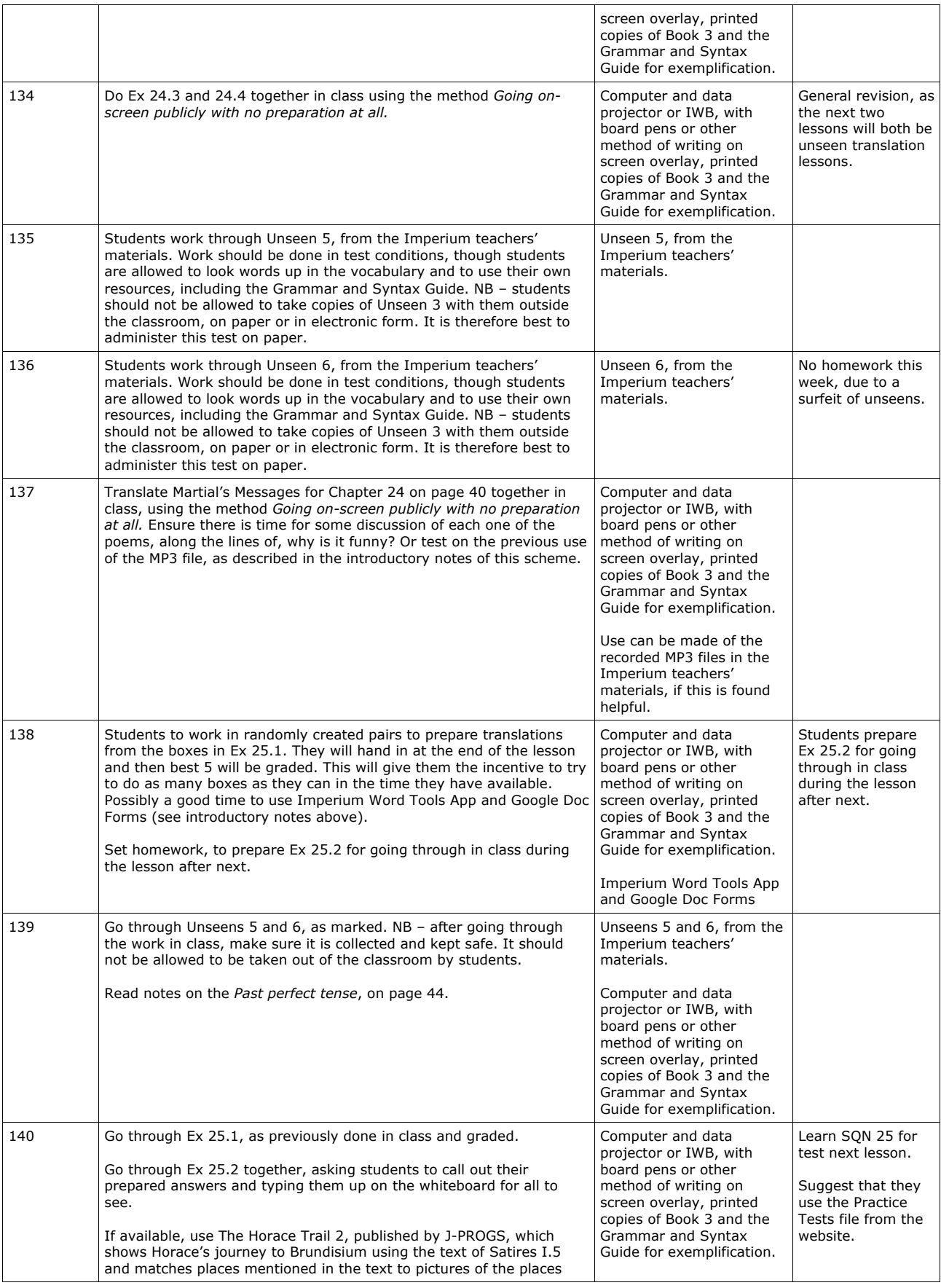

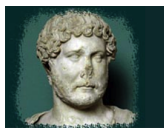

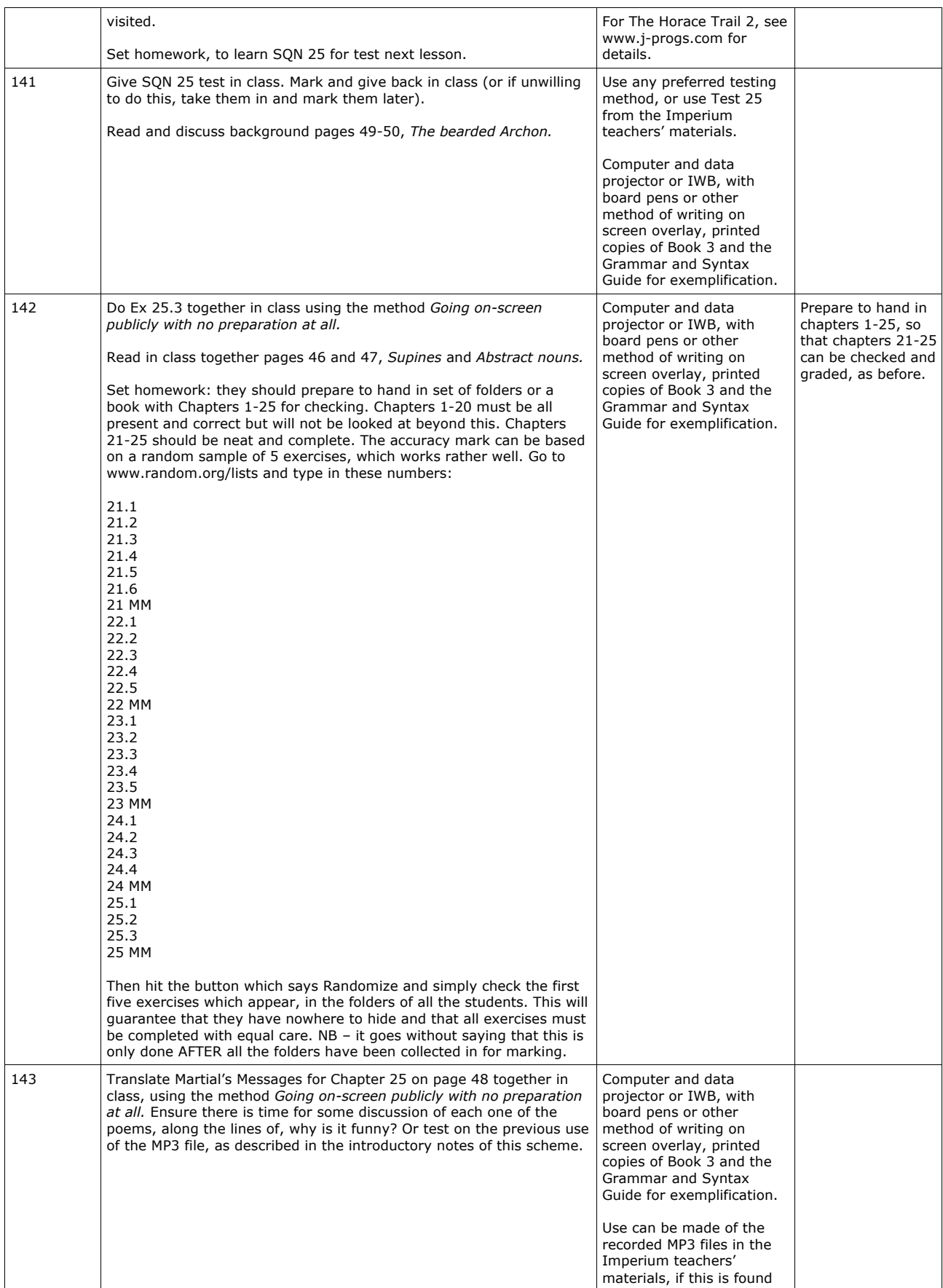

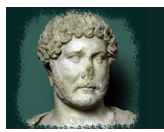

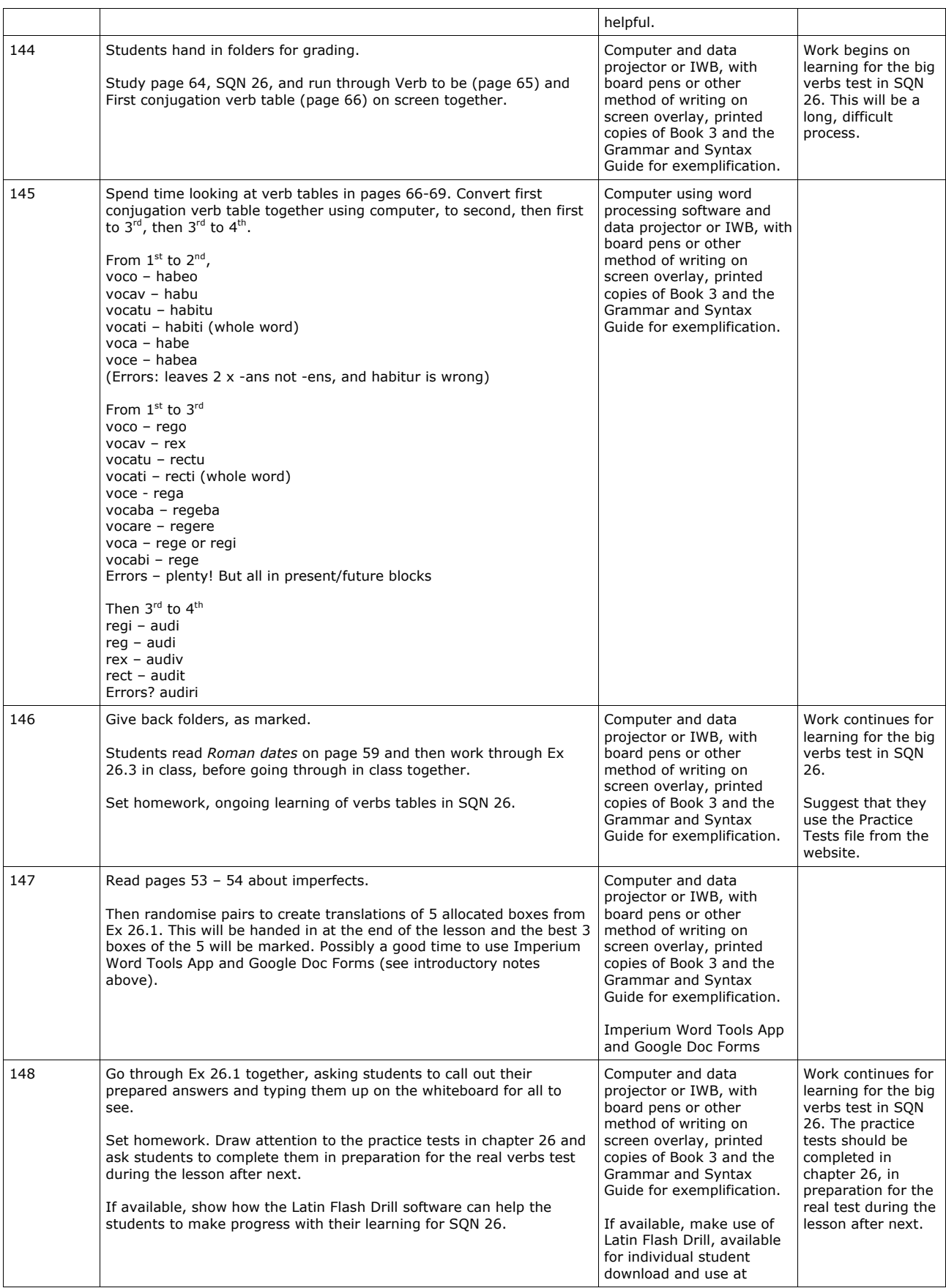

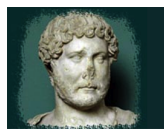

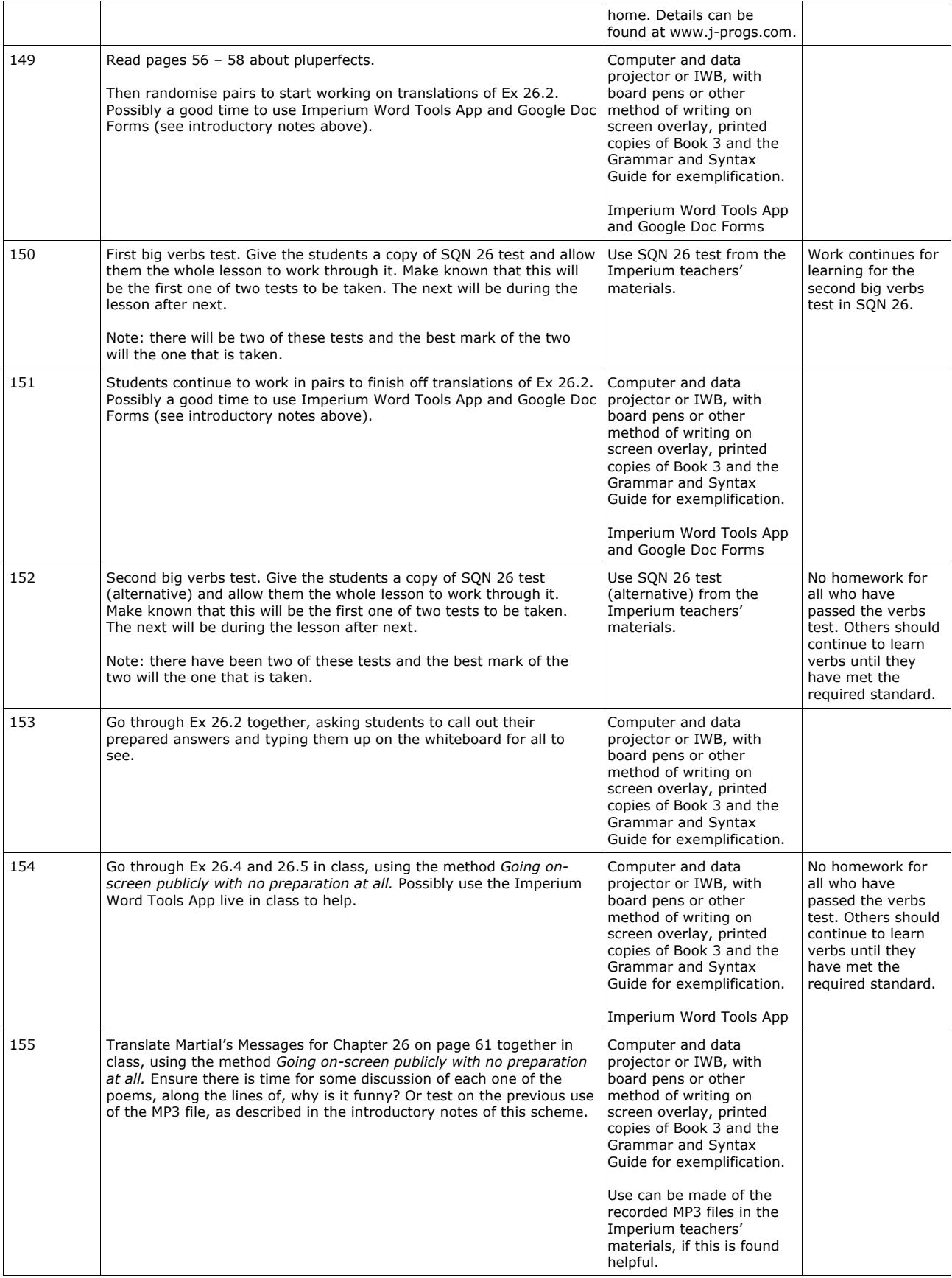

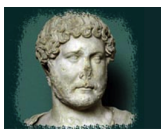

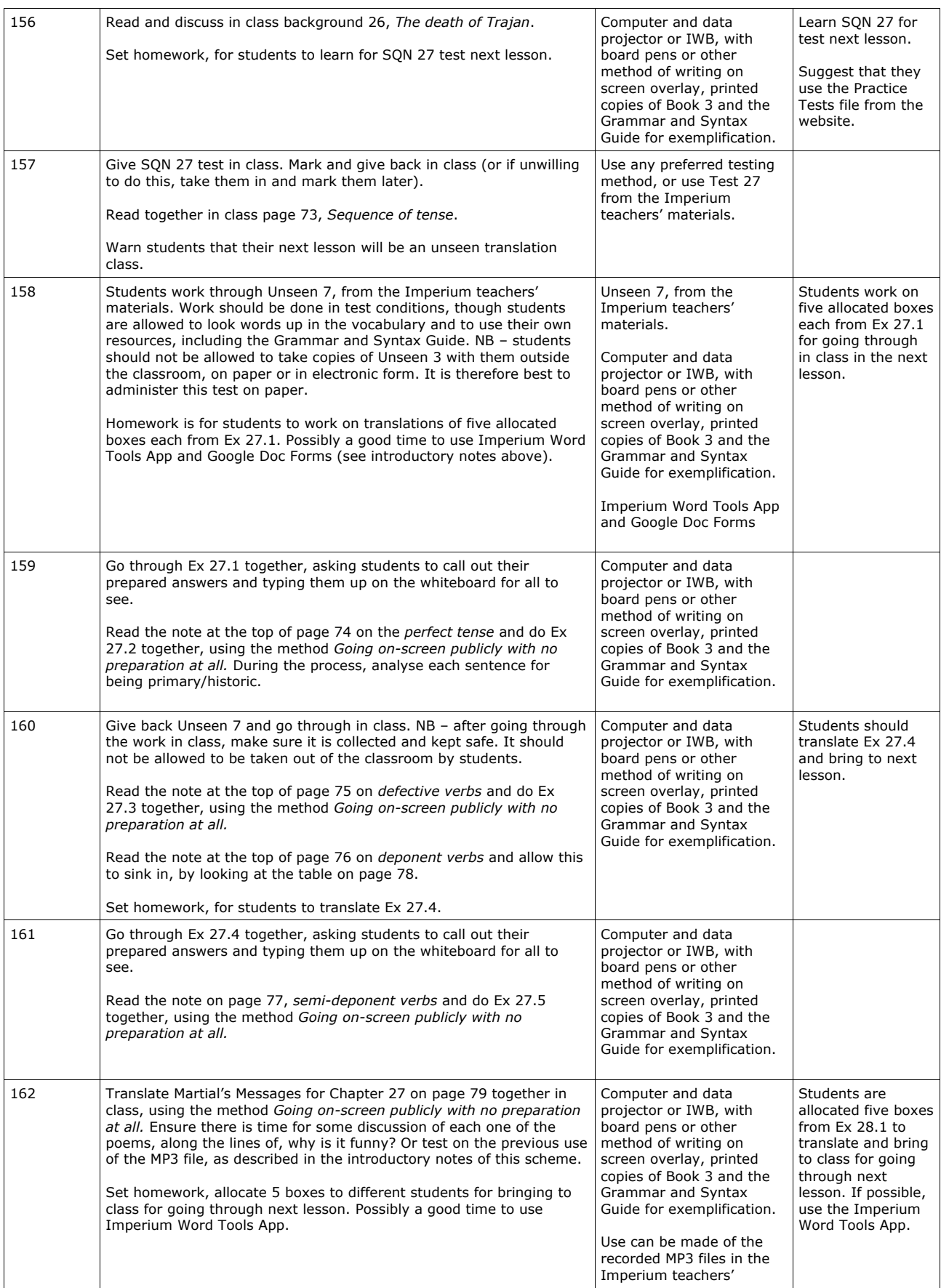

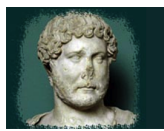

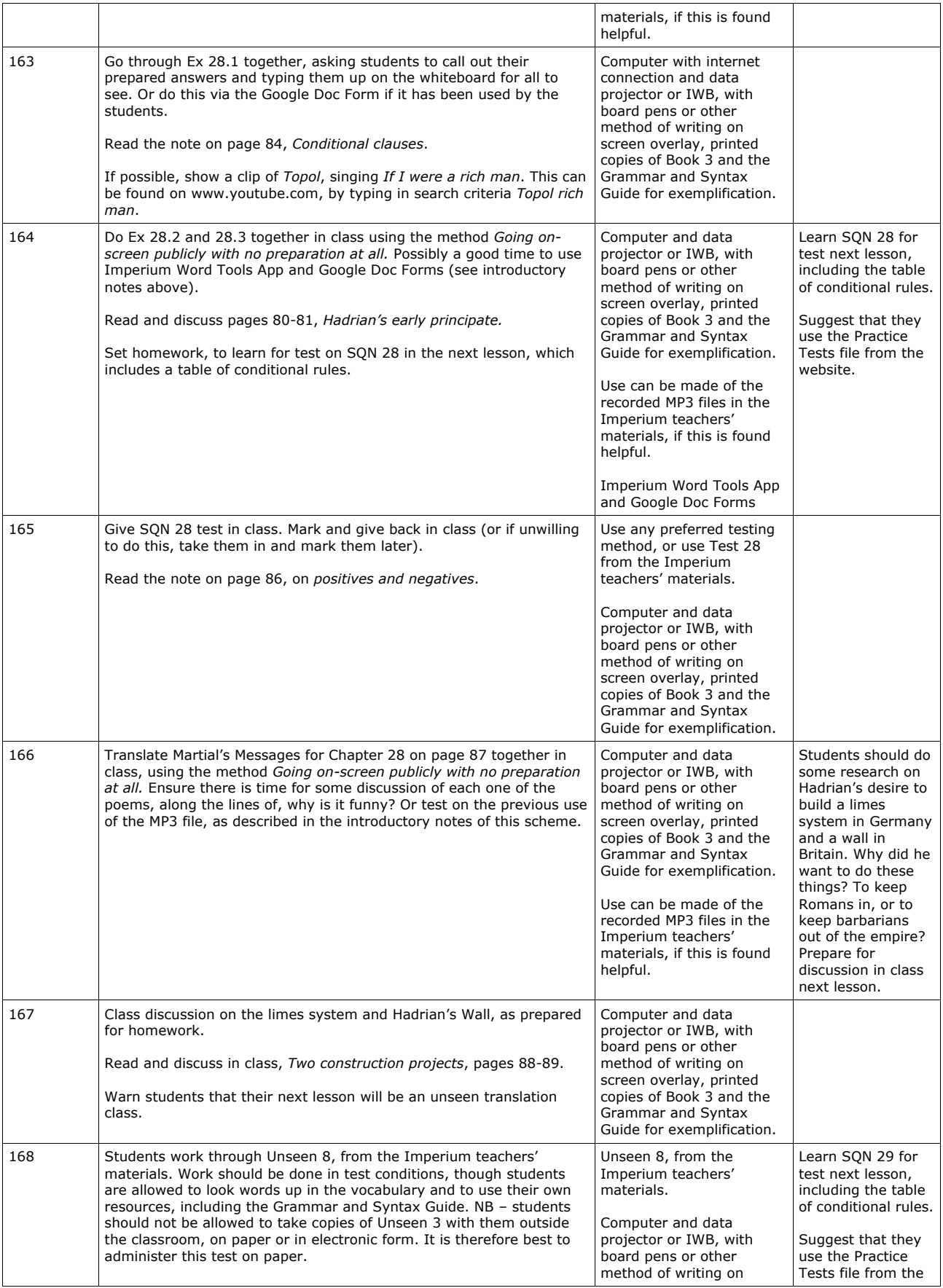

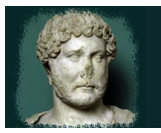

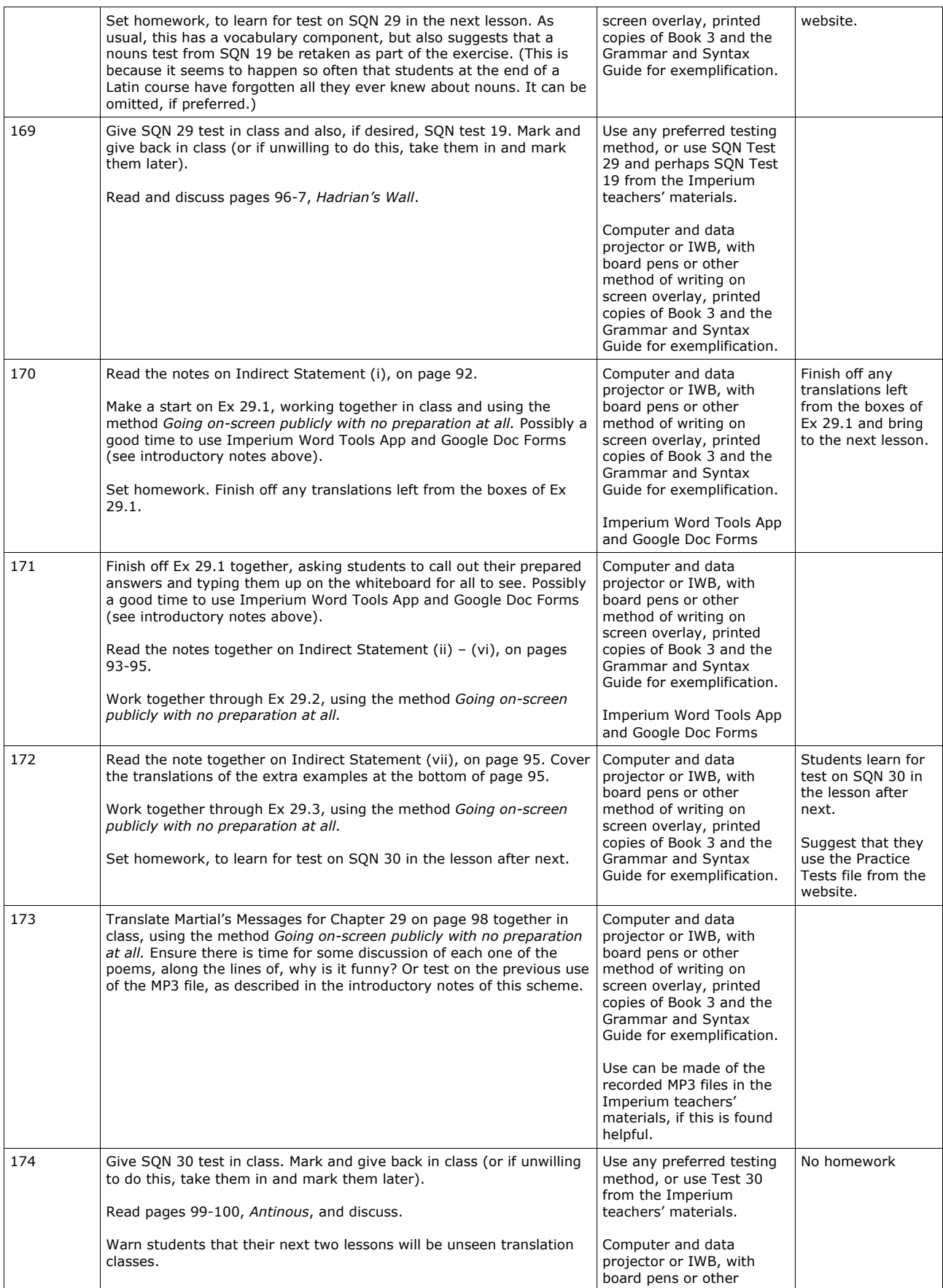

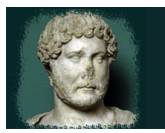

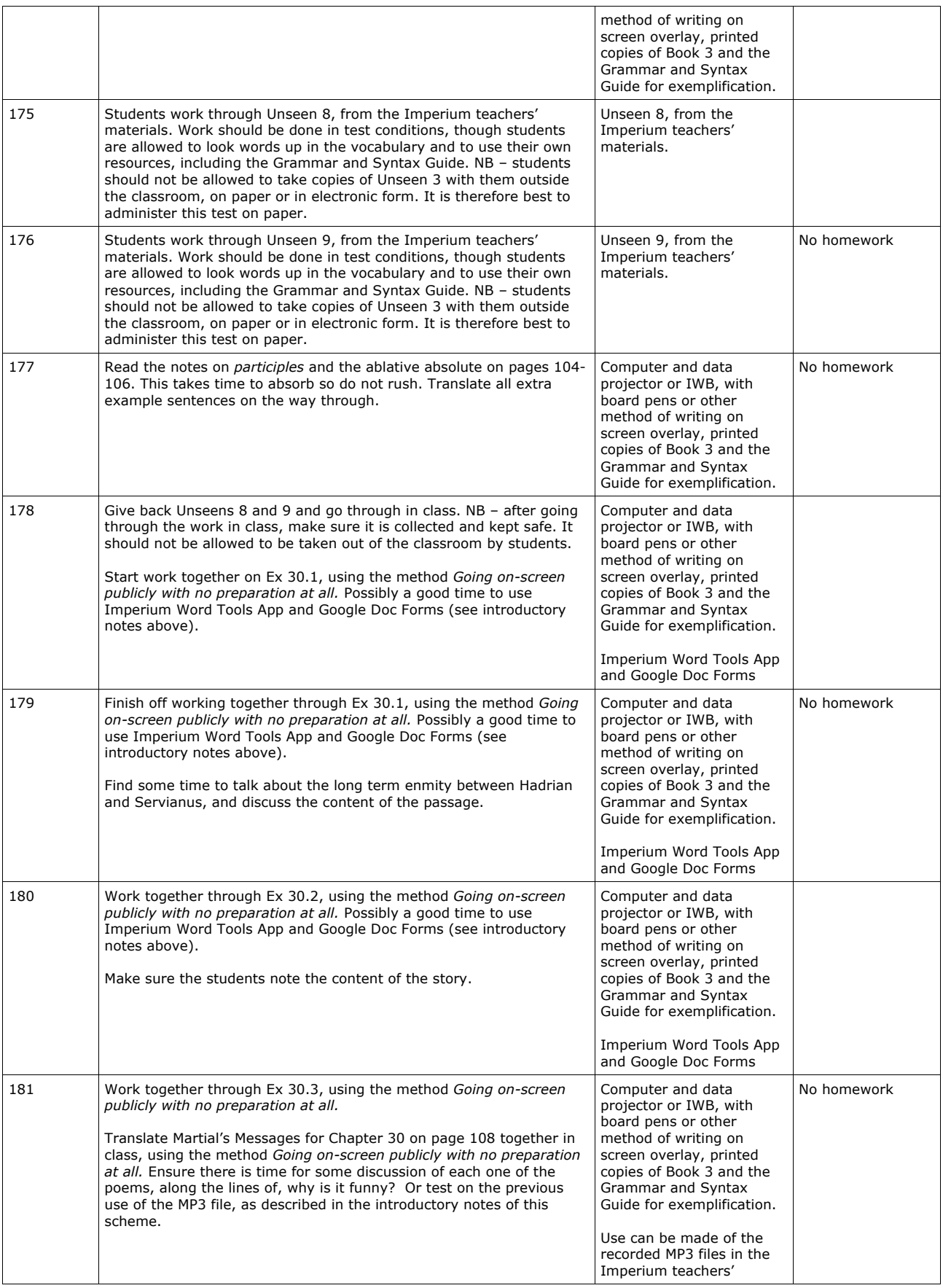

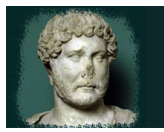

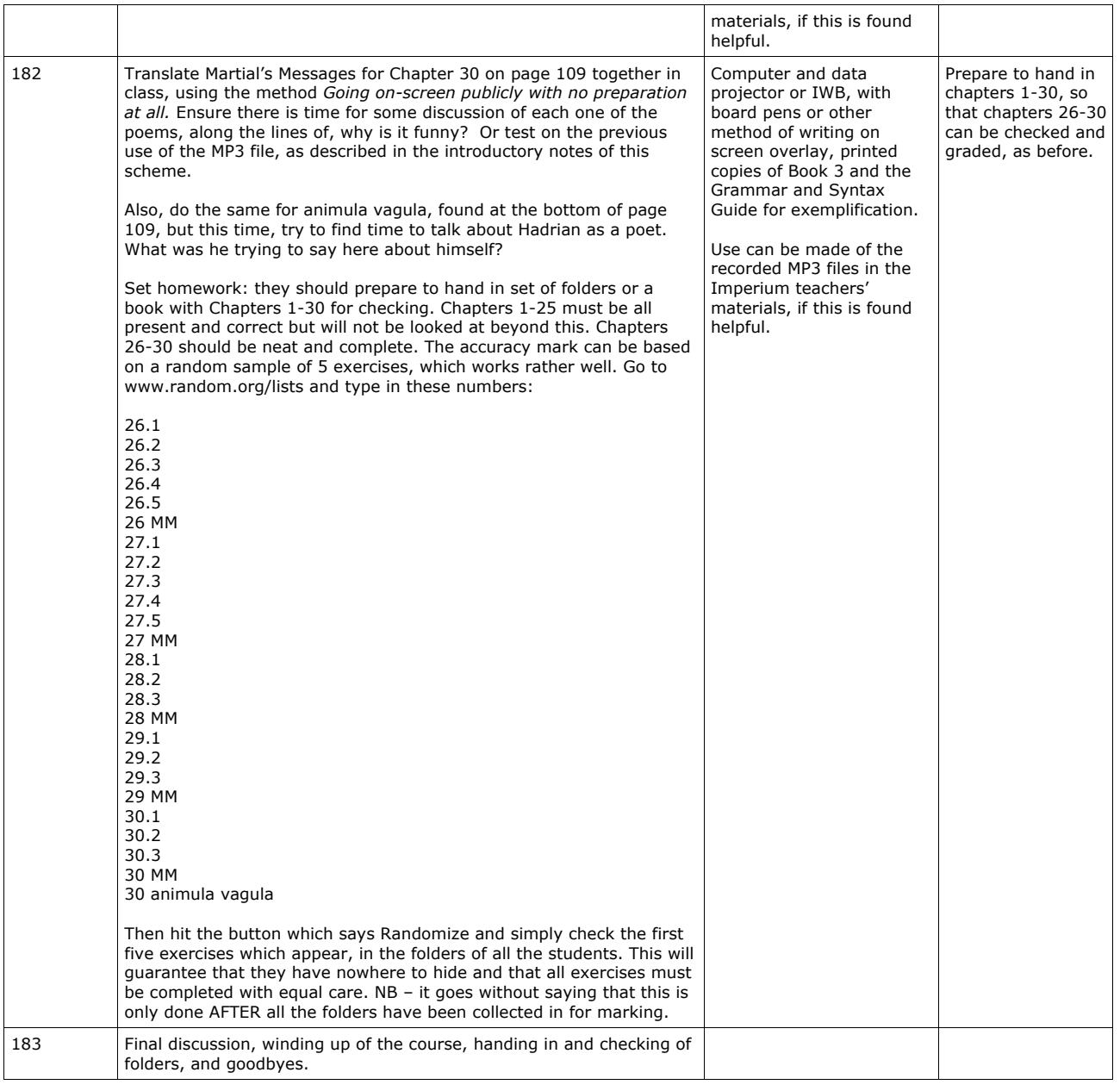

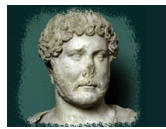

© Julian Morgan 2013

### **Guidelines to unseen translation**

If you get the process of doing unseens right, you increase your chances of success dramatically. Here are some tips.

### **TRUST YOUR OWN MEMORY!**

### *Two don'ts*

It should only take a few minutes (perhaps 5) to write up a translation, if you know what you are going to write. So don't feel the need to start picking up a pen and writing stuff down until you have spent around 30 minutes thinking.

Similarly, don't scrawl garbage all over the unseen, while you are thinking about it. It makes it harder to read – and quite probably, a lot of what you write will be wrong in any case: that's why you wrote it to start with, because you were desperate.

### *Ten do's*

Read the whole passage through from top to bottom, without expecting to understand anything.

Read all the bits of English dotted around the unseen which may help, e.g. introduction, stuff on any names, notes, etc.

Read the passage through again, top to bottom, looking for easy bits. There are always some easy bits in any piece of Latin.

Read the passage again, top to bottom, looking for hard bits. Do they make any sense at all?

In sentences where you need more analysis, consider underlining/highlighting the main verbs. These should be the ones which are indicative. Consider analysing them for person, tense, mood, voice: this may help.

Find external subjects for your verbs, if they exist. These should be nouns or pronouns in the nominative case. Remember, singular subjects have singular verbs, plural ones have plurals. This is called concord. If there are no external subjects for the verbs, look at the endings and work out what the (internalised) subjects are, e.g. audis  $=$  you hear.

Match up any adjectives to nouns or pronouns. In many cases the endings will be the same, but not if a 2-1-2 adjective agrees with a  $3<sup>rd</sup>$  declension noun.

Keep returning to the beginning of the unseen and starting again. Every time you get stuck, start again at the beginning. This technique works!

If your interpretation is nonsense, then it's wrong. It wasn't nonsense when it was written, so you can be sure you are missing something. If all else fails, you will have to make an intelligent guess.

Try not to start writing before the whole thing makes sense. If you run out of time, fine, start writing earlier, but see **don't note 1)** above.

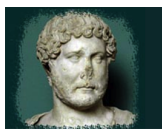

© Julian Morgan 2013

### **Exercise 10.2 as monologue with markings**

"dĭu vōs ex-specto. Marcĭānă et Plotīna quŏque vōs dĭu ex-spectant.

ĕgo aliquid mōmentī vōbis nar-rāre dēbĕo.

neces-se est mĭhĭ Rōmam īre.

ĕgo praetor Rōmae ēlectus sum.

Hadrĭānĕ, tū mēcum vĕnīre dēbēs.

tū ĕs pŭer bŏnae fămĭlĭae et es-se bŏnus Rōmānus discĕre dēbēs.

sed Dŏmĭtĭa Paulīna, tū in (H)ispania manēre dēbēs.

Marcĭānă tē cūrat. iam Matidia tĭbĭ est amīca et sŏror nŏva."

ā - heart

- ē day
- ī see
- ō bone
- ū you
- ă hat
- ĕ leg
- ĭ bit
- ŏ top ŭ -cup

### **Exercise 10.2 as monologue without markings**

"diu vos exspecto. Marciana et Plotina quoque vos diu exspectant.

ego aliquid momenti vobis narrare debeo.

necesse est mihi Romam ire.

ego praetor Romae electus sum.

Hadriane, tu mecum venire debes.

tu es puer bonae familiae et esse bonus Romanus discere debes.

sed Domitia Paulina, tu in Hispania manere debes.

Marciana te curat. iam Matidia tibi est amica et soror nova."

### **Ex 19.1 as dialogue with markings**

*Syllable lengths and possible elisions are marked, where they are likely to cause problems.*

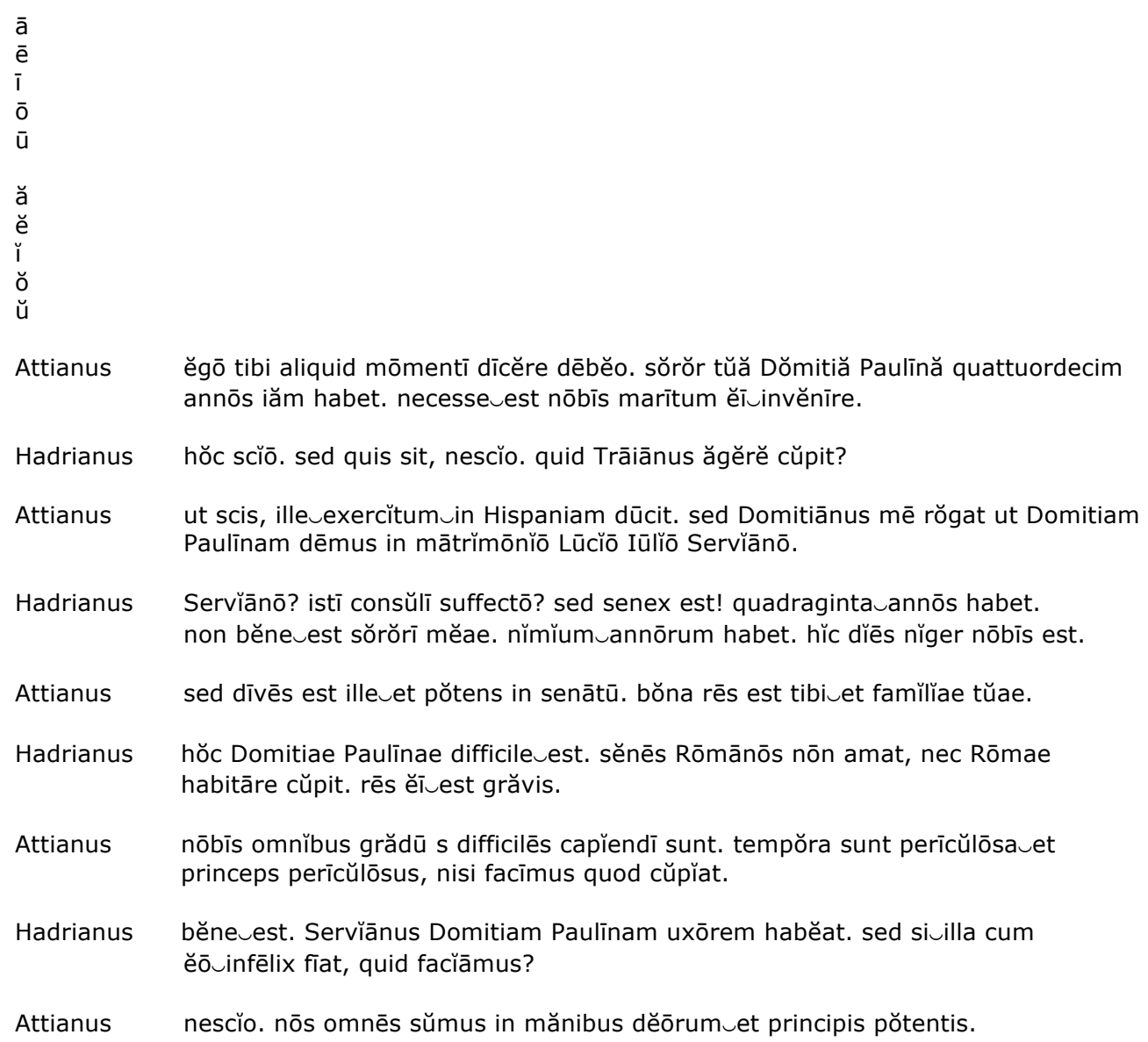

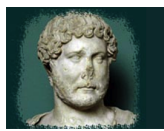

### **Ex 19.1 as dialogue without markings**

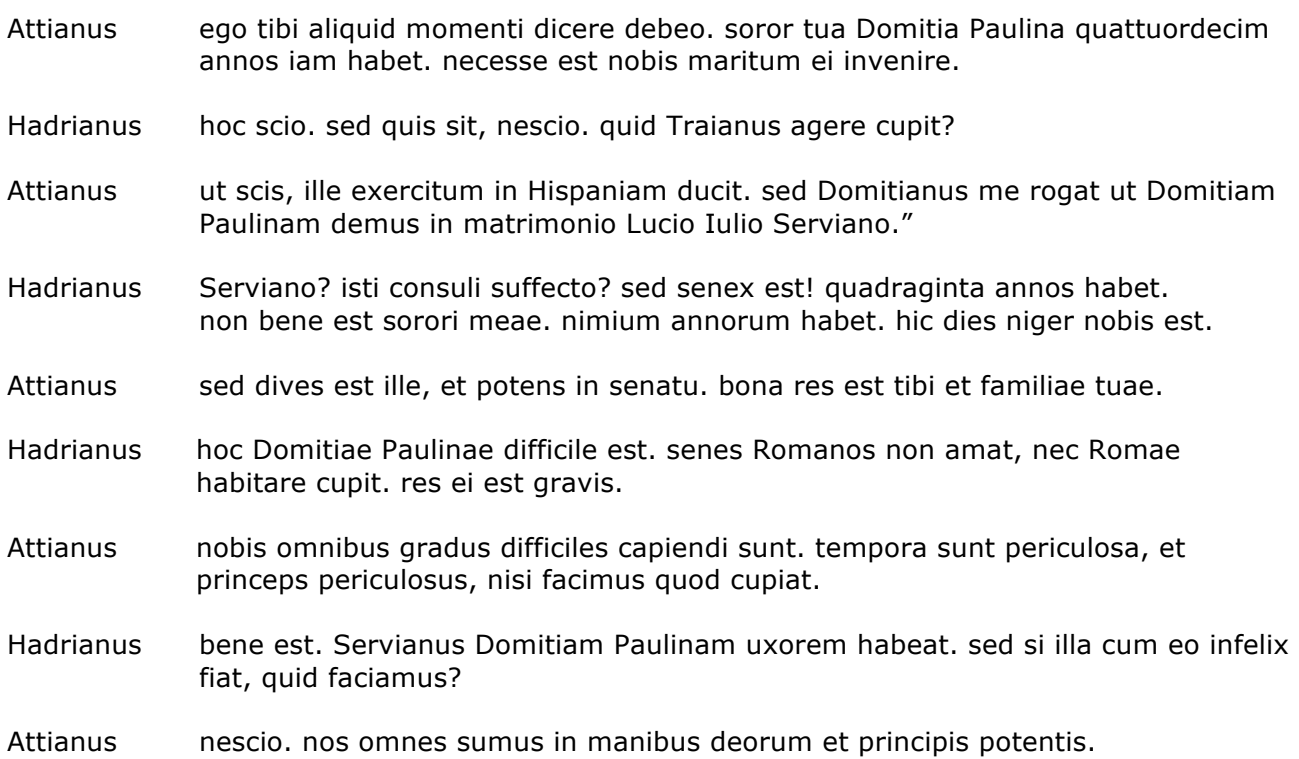